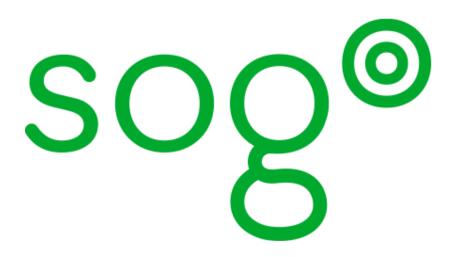

# Installation and Configuration Guide

SOGo v5.12.2

## Table of Contents

| 1. About this Guide                                         | 2  |
|-------------------------------------------------------------|----|
| 2. Introduction                                             | 3  |
| 2.1. Architecture and Compatibility                         | 3  |
| 3. System Requirements                                      | 6  |
| 3.1. Assumptions                                            | 6  |
| 3.2. Minimum Hardware Requirements.                         | 6  |
| 3.3. Operating System Requirements                          |    |
| 4. Installation                                             |    |
| 4.1. Software Downloads                                     | 9  |
| 4.2. Software Installation                                  | 10 |
| 5. Configuration                                            | 11 |
| 5.1. GNUstep Environment Overview                           | 11 |
| 5.2. Preferences Hierarchy                                  | 11 |
| 5.3. General Preferences                                    |    |
| 5.4. Secret for sensitive data                              | 24 |
| 5.5. Authentication using LDAP                              | 26 |
| 5.6. LDAP Attributes Indexing                               |    |
| 5.7. LDAP Attributes Mapping                                | 34 |
| 5.8. Authenticating using C.A.S.                            |    |
| 5.9. Authenticating using OPENID                            |    |
| 5.10. Authenticating using SAML2                            |    |
| 5.11. Database Configuration                                |    |
| 5.12. Authentication using SQL                              |    |
| 5.13. SMTP Server Configuration                             |    |
| 5.14. IMAP Server Configuration                             |    |
| 5.15. Web Interface Configuration                           |    |
| 5.16. SOGo Configuration Summary.                           |    |
| 5.17. Multi-domains Configuration                           |    |
| 5.18. Apache Configuration                                  |    |
| 5.19. Starting Services                                     |    |
| 5.20. Cronjob – EMail reminders                             |    |
| 5.21. Cronjob — Vacation messages activation and expiration |    |
| 5.22. Password — Force user password change at login        |    |
| 6. Managing User Accounts                                   |    |
| 6.1. Creating the SOGo Administrative Account               |    |
| 6.2. Creating a User Account                                |    |
| 7. Microsoft Enterprise ActiveSync                          |    |
| 8. Microsoft Enterprise ActiveSync Tuning                   |    |
| 9. S/MIME Support in SOGo                                   |    |
| 10. Using SOGo                                              |    |
| 10.1. SOGo Web Interface                                    |    |
| 10.2. Mozilla Thunderbird and Lightning                     |    |
| 10.3. Apple Calendar (macOS, iOS, iPadOS).                  |    |
| 10.4. Apple AddressBook                                     |    |
| 10.5. Microsoft ActiveSync                                  |    |
| 11. Using sogo-tool                                         |    |

| 11.1. sogo-tool backup/restore                 | 78 |
|------------------------------------------------|----|
| 11.2. sogo-tool checkup.                       | 80 |
| 11.3. sogo-tool clean-openid-sessions          | 80 |
| 11.4. sogo-tool cleanup                        | 81 |
| 11.5. sogo-tool create-folder                  | 81 |
| 11.6. sogo-tool dump-defaults                  | 82 |
| 11.7. sogo-tool expire-sessions                | 82 |
| 11.8. sogo-tool manage-acl                     | 82 |
| 11.9. sogo-tool manage-eas.                    | 84 |
| 11.10. sogo-tool remove                        | 85 |
| 11.11. sogo-tool remove-doubles                | 85 |
| 11.12. sogo-tool rename-user                   | 86 |
| 11.13. sogo-tool truncate-calendar.            | 86 |
| 11.14. sogo-tool update-autoreply              | 87 |
| 11.15. sogo-tool update-secret                 | 87 |
| 11.16. sogo-tool user-preferences              | 88 |
| 12. API REST                                   |    |
| 12.1. API server url                           | 90 |
| 12.2. Authentication                           |    |
| 12.3. Action - Version                         |    |
| 12.4. Action - UserFolder                      |    |
| 12.5. Errors and messages                      |    |
| 13. Upgrading                                  |    |
| 14. Additional Information                     |    |
| 15. Commercial Support and Contact Information | 97 |

Version 5.12.2 - juin 2025

Copyright © 2025 Inverse inc. / Alinto

Permission is granted to copy, distribute and/or modify this document under the terms of the GNU Free Documentation License, Version 1.2 or any later version published by the Free Software Foundation; with no Invariant Sections, no Front-Cover Texts, and no Back-Cover Texts. A copy of the license is included in the section entitled "GNU Free Documentation License".

The fonts used in this guide are licensed under the SIL Open Font License, Version 1.1. This license is available with a FAQ at: http://scripts.sil.org/OFL

Copyright © Łukasz Dziedzic, http://www.latofonts.com, with Reserved Font Name: "Lato".

Copyright © Raph Levien, http://levien.com/, with Reserved Font Name: "Inconsolata".

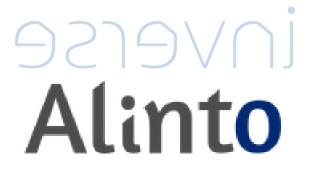

## 1. About this Guide

This guide will walk you through the installation and configuration of the SOGo solution. It also covers the installation and configuration of SOGo ActiveSync support - the solution used to synchronize mobile devices with SOGo.

The instructions are based on version 5.12.2 of SOGo.

The latest version of this guide is available at https://www.sogo.nu/support.html#/ documentation.

## 2. Introduction

SOGo is a free and modern scalable groupware server. It offers shared calendars, address books, and emails through your favourite Web browser and by using a native client such as Mozilla Thunderbird and Lightning.

SOGo is standard-compliant. It supports CalDAV, CardDAV, GroupDAV, iMIP and iTIP and reuses existing IMAP, SMTP and database servers - making the solution easy to deploy and interoperable with many applications.

SOGo features:

- Scalable architecture suitable for deployments from dozens to many thousands of users
- Rich Web-based interface that shares the look and feel, the features and the data of Mozilla Thunderbird and Lightning
- Improved integration with Mozilla Thunderbird and Lightning by using the SOGo Connector and the SOGo Integrator
- Two-way synchronization support with any Microsoft ActiveSync-capable device, or Outlook 2013/2016

SOGo is developed by a community of developers located mainly in North America and Europe. More information can be found at https://sogo.nu/

## 2.1. Architecture and Compatibility

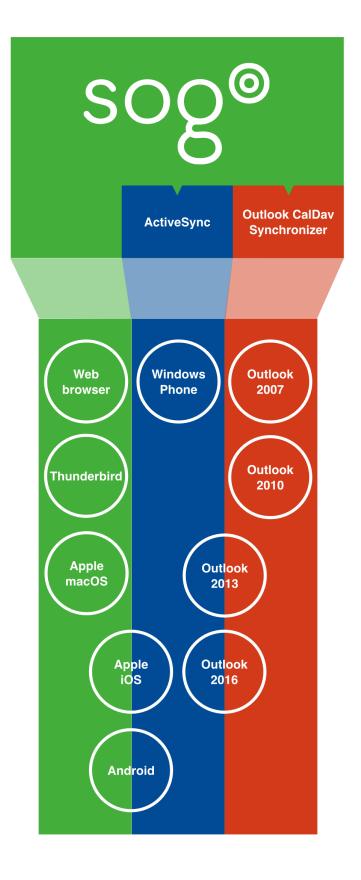

Standard protocols such as CalDAV, CardDAV, GroupDAV, HTTP, IMAP and SMTP are used to communicate with the SOGo platform or its sub-components. Mobile devices supporting the Microsoft ActiveSync protocol are also supported.

To install and configure the Outlook CalDav Synchronizer, please refer to the Outlook Connector Configuration Guide.

## 3. System Requirements

### 3.1. Assumptions

SOGo reuses many components in an infrastructure. Thus, it requires the following:

- Database server (MariaDB, MySQL, PostgreSQL or Oracle)
- LDAP server (OpenLDAP, Novell eDirectory, Microsoft Active Directory and others)
- SMTP server (Postfix, Sendmail and others)
- IMAP server (Courier, Cyrus IMAP Server, Dovecot and others)

If you plan to use ActiveSync, an IMAP server supporting the ACL, UIDPLUS, QRESYNC, ANNOTATE (or X-GUID) IMAP extensions is required, such as Cyrus IMAP version 2.4 or later, or Dovecot version 2.1 or later. If your current IMAP server does not support these extensions, you can use Dovecot's proxying capabilities.

In this guide, we assume that all those components are running on the same server (i.e., localhost or 127.0.0.1) that SOGo will be installed on.

Good understanding of those underlying components and GNU/Linux is required to install SOGo. If you miss some of those required components, please refer to the appropriate documentation and proceed with the installation and configuration of these requirements before continuing with this guide.

The following table provides recommendations for the required components, together with version numbers:

| Database server | PostgreSQL 7.4 or later          |
|-----------------|----------------------------------|
| LDAP server     | OpenLDAP 2.3.x or later          |
| SMTP server     | Postfix 2.x                      |
| IMAP server     | Cyrus IMAP Server 2.4.x or later |

More recent versions of the software mentioned above can also be used.

### 3.2. Minimum Hardware Requirements

The following table provides hardware recommendations for the server, desktops and mobile devices:

| Server Evaluation and testing |                                                                           |
|-------------------------------|---------------------------------------------------------------------------|
|                               | • Intel, AMD, or PowerPC CPU 1 GHz                                        |
|                               | • 512 MB of RAM                                                           |
|                               | • 1 GB of disk space                                                      |
|                               | Production                                                                |
|                               | Intel, AMD or PowerPC CPU 3 GHz                                           |
|                               | • 2048 MB of RAM                                                          |
|                               | • 10 GB of disk space (excluding the mail store)                          |
| Desktop General               |                                                                           |
|                               | • Intel, AMD, or PowerPC CPU 1.5 GHz                                      |
|                               | 1024x768 monitor resolution                                               |
|                               | • 512 MB of RAM                                                           |
|                               | 128 Kbps or higher network connection                                     |
|                               | Microsoft Windows                                                         |
|                               | Microsoft Windows XP SP2 or Vista                                         |
|                               | Apple Mac OS X                                                            |
|                               | • Apple Mac OS X 10.2 or later                                            |
|                               | Linux                                                                     |
|                               | Your favourite GNU/Linux distribution                                     |
| Mobile Device                 | Any mobile device which supports CalDAV, CardDAV or Microsoft ActiveSync. |

## 3.3. Operating System Requirements

The following operating systems are currently supported by SOGo:

- Red Hat Enterprise Linux (RHEL) Server 7, 8 and 9
- Community ENTerprise Operating System (CentOS) 7, 8 and 9
- Debian GNU/Linux 7.0 (Wheezy), 8.0 (Jessie), 9.0 (Stretch), 10 (Buster), 11 (Bullseye) and 12 (Bookworm)
- Ubuntu 14.04 (Trusty), 16.04 (Xenial), 18.04 (Bionic), 20.04 (Focal), 22.04 (Jammy) and 24.04 (Noble)

Make sure the required components are started automatically at boot time and that they are running before proceeding with the SOGo configuration. Also make sure that you can install additional packages from your standard distribution. For example, if you are using Red Hat Enterprise Linux 7, you have to be subscribed to the Red Hat Network before continuing with the SOGo software installation.

**NOTE** This document covers the installation of SOGo under RHEL 7.

For installation instructions on Debian and Ubuntu, please refer directly to the SOGo website at https://sogo.nu/faq/installation.html.

Note that once the SOGo packages are installed under Debian and Ubuntu, this guide can be followed in order to fully configure SOGo.

## 4. Installation

This section will guide you through the installation of SOGo together with its dependencies. The steps described here apply to an RPM-based installation for a Red Hat or CentOS 7 distribution. Most of these steps should apply to all supported operating systems.

#### 4.1. Software Downloads

In order to access the community build, go to SOGo website and select "Development (nightly builds)" at the bottom of the page.

NOTE

In order to access the production builds, you need a proper support contract from Alinto. Continue with the configuration once you received your username and password.

SOGo can be installed using the yum utility. To do so, first create the /etc/yum.repos.d/sogo.repo configuration file with the following content:

```
[SOGo]
name=Alinto SOGo Repository
baseurl=https://<username>:<password>@packages.sogo.nu/release/5/rhel/7/$basear
ch
gpgcheck=1
```

**NOTE** Any non-URL safe characters in username/password must be URL-encoded. For example, if your password is so%go, you must set the value in your configuration file to so%25go - where % is encoded to %25.

Alinto signs its RPM packages with its GPG key. Integrity verification happens all by itself on package installation, all you need to do is first import the key into your rpm keychain:

```
rpm --import "http://pgp.mit.edu/pks/lookup?op=get&search=0xCB2D3A2AA0030E2C"
rpm --import "https://keys.openpgp.org/vks/v1/by-
fingerprint/74FFC6D72B925A34B5D356BDF8A27B36A6E2EAE9"
```

Some of the softwares on which SOGo depends are available from the repository "Extra Packages for Enterprise Linux" (EPEL). To add EPEL to your packages sources, install the following package:

On RHEL/CentOS 7

rpm -ivh https://dl.fedoraproject.org/pub/epel/epel-release-latest-7.noarch.rpm

For RHEL/CentOS 8

```
yum install https://dl.fedoraproject.org/pub/epel/epel-release-latest-
8.noarch.rpm
```

For RHEL/CentOS 9

```
dnf install -y epel-release && dnf update -y
dnf install -y yum-utils && dnf config-manager --set-enabled crb
```

SOGo relies on the GNUstep and ytnef packages provided by Alinto and must not use the packages from EPEL. Adjust the repository definition to exclude those packages:

```
sed -i '/enabled=1/a exclude=gnustep* ytnef*' /etc/yum.repos.d/epel.repo
```

For more information on EPEL, visit http://fedoraproject.org/wiki/EPEL/.

### 4.2. Software Installation

Once the yum configuration file has been created, you are now ready to install SOGo and its dependencies. To do so, proceed with the following command:

yum install sogo

This will install SOGo and its dependencies such as GNUstep, the SOPE packages and memcached. Once the base packages are installed, you need to install the proper database connector suitable for your environment. You need to install sope49-gdl1-postgresql for the PostgreSQL database system, sope49-gdl1-mysql for MariaDB/MySQL or sope49-gdl1-oracle for Oracle. The installation command will thus look like this:

```
yum install sope49-gdl1-postgresql
```

Once completed, SOGo will be fully installed on your server. You are now ready to configure it.

## 5. Configuration

In this section, you'll learn how to configure SOGo to use your existing LDAP, SMTP and database servers. As previously mentioned, we assume that those components run on the same server on which SOGo is being installed. If this is not the case, please adjust the configuration parameters to reflect those changes.

## 5.1. GNUstep Environment Overview

SOGo makes use of the GNUstep environment. GNUstep is a free software implementation of the OpenStep specification which provides many facilities for building all types of server and desktop applications. Among those facilities, there is a configuration API similar to the "Registry" paradigm in Microsoft Windows. In OpenSTEP, GNUstep and MacOS X, these are called the "user defaults".

In SOGo, the user's applications settings are stored in /etc/sogo/sogo.conf. You can use your favourite text editor to modify the file.

The sogo.conf file is a serialized *property list*. This simple format encapsulates four basic data types: arrays, dictionaries (or hashes), strings and numbers. Numbers are represented as-is, except for booleans which can take the unquoted values YES and NO. Strings are not mandatorily quoted, but doing so will avoid you many problems. A dictionary is a sequence of key and value pairs separated in their middle with a = sign. It starts with a { and ends with a corresponding }. Each value definition in a dictionary ends with a semicolon. An array is a chain of values starting with ( and ending with ), where the values are separated with a ,. Also, the file generally follows a C-style indentation for clarity but this indentation is not required, only recommended. Block comments are delimited by /\* and \*/ and can span multiple lines while line comments must start with //.

The configuration must be contained in a root dictionary, thus be completely wrapped within curly brackets { [configuration] }. If SOGo refuses to start due to syntax errors in its configuration file, plparse is helpful for finding these, as it indicates the line containing the problem.

## 5.2. Preferences Hierarchy

SOGo supports domain names segregation, meaning that you can separate multiple groups of users within one installation of SOGo. A user associated to a domain is limited to access only the users data from the same domain. Consequently, the configuration parameters of SOGo are defined on three levels:

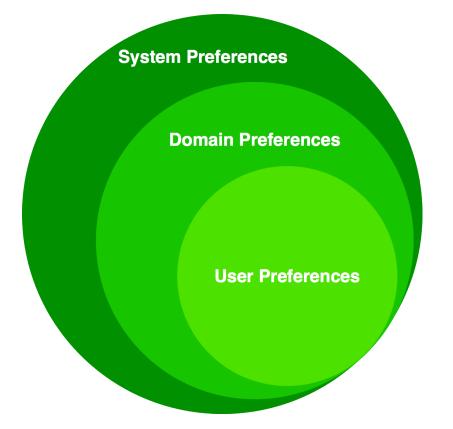

Each level inherits the preferences of the parent level. Therefore, domain preferences define the defaults values of the user preferences, and the system preferences define the default values of all domains preferences. Both system and domains preferences are defined in the **/etc/sogo/sogo.conf**, while the users preferences are configurable by the user and stored in SOGo's database.

To identify the level in which each parameter can be defined, we use the following abbreviations in the tables of this document:

- S Parameter exclusive to the system and not configurable per domain
- D Parameter exclusive to a domain and not configurable per user
- U Parameter configurable by the user

Remember that the hierarchy paradigm allow the default value of a parameter to be defined at a parent level.

## 5.3. General Preferences

The following table describes the general parameters that can be set:

| S | WOWorkersCount           | The amount of instances of SOGo that will be<br>spawned to handle multiple requests<br>simultaneously. When started from the init<br>script, that amount is overridden by the<br><b>PREFORK</b> value in /etc/sysconfig/sogo or<br>/etc/default/sogo. A value of 3 is a<br>reasonable default for low usage. The<br>maximum value depends on the CPU and IO<br>power provided by your machine: a value set<br>too high will actually decrease performances<br>under high load. |
|---|--------------------------|----------------------------------------------------------------------------------------------------|
|   |                          | Defaults to 1 when unset.                                                                                                    |
| S | WOListenQueueSize        | This parameter controls the backlog size of the<br>socket listen queue. For large-scale<br>deployments, this value must be adjusted in<br>case all workers are busy and the parent<br>processes receives lots of incoming<br>connections.                                                                                                    |
|   |                          | Defaults to 5 when unset.                                                                                                    |
| S | WOPort                   | The TCP listening address and port used by the SOGo daemon. The format is <b>ipaddress:port</b> . To bind to an IPv6 address, use [ipv6address]:port, e.g. [::1]:20000.                                                                                                    |
|   |                          | Defaults to 127.0.0.1:20000 when unset.                                                                                                    |
| S | WOLogFile                | The file path where to log messages. Specify – to log to the console.                                                                                                    |
|   |                          | Defaults to /var/log/sogo/sogo.log.                                                                                                    |
| S | WOPidFile                | The file path where the parent process id will<br>be written.<br>Defaults to /var/run/sogo/sogo.pid.                                                                                                    |
| S | WOWatchDogRequestTimeout | This parameter specifies the number of minutes after which a busy child process will be killed by the parent process.                                                                                                    |
|   |                          | Defaults to 10 (minutes).                                                                                                    |
|   |                          | Do not set this too low as child processes<br>replying to clients on a slow internet<br>connection could be killed prematurely.                                                                                                    |
| S | WOMaxUploadSize          | Parameter used to set the maximum allowed size for content being sent to SOGo using a PUT or a POST call. This can also limit the file attachment size being uploaded to SOGo when composing a mail. The value is in kilobytes. By default, the value is 0, or disabled so no limit will be set.                                                                                                    |

| S | SOGoMaximumMessageSizeLimit  | Parameter used to set the maximum allowed<br>email message size when composing a mail.<br>The value is in kilobytes. By default, the value<br>is 0, or disabled so no limit will be set.                              |
|---|------------------------------|----------------------------------------------------------------------------------------------------|
| S | SxVMemLimit                  | Parameter used to set the maximum amount of<br>memory (in megabytes) that a child can use.<br>Reaching that value will force children<br>processes to restart, in order to preserve<br>system memory.                 |
|   |                              | Defaults to 384.                                                                                                    |
| S | SOGoMemcachedHost            | Parameter used to set the hostname and optionally the port of the memcached server.                                                                                                    |
|   |                              | A path can also be used if the server must be reached via a Unix socket.                                                                                                    |
|   |                              | Defaults to localhost.                                                                                                    |
|   |                              | See memcached_servers_parse(3) for details on the syntax.                                                                                                    |
| S | SOGoCacheCleanupInterval     | Parameter used to set the expiration (in seconds) of each object in the cache.                                                                                                    |
|   |                              | Defaults to 300.                                                                                                    |
| S | SOGoAuthenticationType       | Parameter used to define the way by which<br>users will be authenticated. For C.A.S., specify<br>cas. For SAML2, specify sam12. For opendID<br>Connect, specify openid. For anything else,<br>leave that value empty. |
| S | SOGoTrustProxyAuthentication | Parameter used to set whether HTTP username should be trusted.                                                                                                    |
| 6 |                              | Defaults to NO when unset.                                                                                                    |
| 5 | SOGoEncryptionKey            | Parameter used to define a key to encrypt the passwords of remote Web calendars when <i>SOGoTrustProxyAuthentication</i> is enabled.                                                                                  |
| S | SOGoCASServiceURL            | When using C.A.S. authentication, this specifies the base url for reaching the C.A.S. service. This will be used by SOGo to deduce the proper login page as well as the other C.A.S. services that SOGo will use.     |
| S | SOGoCASLogoutEnabled         | Boolean value indicating whether the "Logout"<br>link is enabled when using C.A.S. as<br>authentication mechanism.                                                                                                    |
|   |                              | The "Logout" link will end up calling <i>SOGoCASServiceURL</i> /logout to terminate the client's single sign-on C.A.S. session.                                                                                       |

| S | SOGoAddressBookDAVAccessEnabled | Parameter controlling WebDAV access to the<br>Contacts collections. This can be used to deny<br>access to these resources from Lightning for<br>example.                                                                                                    |
|---|---------------------------------|----------------------------------------------------------------------------------------------------|
|   |                                 | Defaults to YES when unset.                                                                                                    |
| S | SOGoCalendarDAVAccessEnabled    | Parameter controlling WebDAV access to the Calendar collections.<br>This can be used to deny access to these                                                                                                    |
|   |                                 | resources from Lightning for example.                                                                                                    |
|   |                                 | Defaults to YES when unset.                                                                                                    |
| S | SOGoCalendarEnableJitsiLink     | Parameter allowing users to create Jitsi link<br>when creating an event. Be aware that a least<br>one of the attendees will need an account from<br>a platform that Jitsi supports: Google,<br>Facebook or Github                                                                                                    |
|   |                                 | Defaults to NO when unset.                                                                                                    |
| D | SOGoCalendarJitsiBaseUrl        | Only used if SOGoCalendarEnableJitsiLink is set to YES. String for the URL of the jitsi server used for creating the meeting link.                                                                                                    |
|   |                                 | Defaults to <a href="https://meet.jit.si">https://meet.jit.si</a> when unset.                                                                                                    |
| D | SOGoCalendarJitsiRoomPrefix     | Only used if SOGoCalendarEnableJitsiLink is set to YES. The string for the Jitsi room prefix used for creating the meeting link.                                                                                                    |
|   |                                 | Defaults to SOGo_meeting/ when unset.                                                                                                    |
| S | SOGoSAML2PrivateKeyLocation     | The location of the SSL private key file on the filesystem that is used by SOGo to sign and encrypt communications with the SAML2 identity provider. This file must be generated for each running SOGo service (rather than host). Make sure this file is readable by the SOGo user.                                                                                                    |
| S | SOGoSAML2CertificateLocation    | The location of the SSL certificate file. This file<br>must be generated for each running SOGo<br>service. Make sure this file is readable by the<br>SOGo user.                                                                                                    |
| S | SOGoSAML2IdpMetadataLocation    | The location of the metadata file that describes<br>the services available on the SAML2 identify<br>provider. The content of this file is usually<br>generated directly by your SAML 2.0 IdP<br>solution. For example, using SimpleSAMLphp,<br>you can get the metadata directly from<br>https://MYSERVER/simplesaml/saml2/idp/<br>metadata.php Make sure this file is readable by<br>the SOGo user. |

| S | SOGoSAML2IdpPublicKeyLocation   | The location of the SSL public key file on the filesystem that is used by SOGo to sign and encrypt communications with the SAML2 identity provider. This file should be part of the setup of your identity provider. Make sure this file is readable by the SOGo user.                                                                                                    |
|---|---------------------------------|----------------------------------------------------------------------------------------------------|
| S | SOGoSAML2IdpCertificateLocation | The location of the SSL certificate file. This file<br>should be part of the setup of your identity<br>provider. Make sure this file is readable by the<br>SOGo user.                                                                                                    |
| S | SOGoSAML2LoginAttribute         | The attribute provided by the IdP to identify the user in SOGo.                                                                                                    |
| S | SOGoSAML2LogoutEnabled          | Boolean value indicated whether the "Logout"<br>link is enabled when using SAML2 as<br>authentication mechanism. When using this<br>feature, SOGo will invoke the IdP to proceed<br>with the logout procedure. When the user<br>clicks on the logout button, a redirection will<br>be made to the IdP to trigger the logout.                                                                                                    |
| S | SOGoSAML2LogoutURL              | The URL to which redirect the user after the<br>"Logout" link is clicked.<br>SOGoSAML2LogoutEnabled must be set to<br>YES. If unset, the user will be redirected to a<br>blank page.                                                                                                    |
| D | SOGoTimeZone                    | Mandatory parameter used to set a default<br>time zone for users. The default timezone is set<br>to UTC. The Olson database is a standard<br>database that takes all the time zones around<br>the world into account and represents them<br>along with their history. On GNU/Linux<br>systems, time zone definition files are available<br>under <b>/usr/share/zoneinfo</b> . Listing the<br>available files will give you the name of the<br>available time zones. This could be<br>America/New_York, Europe/Berlin,<br>Asia/Tokyo or Africa/Lubumbashi. |
|   |                                 | In our example, we set the time zone to America/Montreal.                                                                                                    |
| D | SOGoMailDisableXForward         | Parameter used to prevent sogo from adding<br>the mail header X-Forward that contains the<br>user ip. Set to YES to disable this header.<br>Default to NO.                                                                                                    |
| D | SOGoMailDomain                  | Parameter used to set the default domain<br>name used by SOGo. SOGo uses this<br>parameter to build the list of valid email<br>addresses for users.                                                                                                    |
|   |                                 | In our example, we set the default domain to acme.com.                                                                                                    |

| D | SOGoAppointmentSendEMailNotifications | <ul> <li>Parameter used to set whether SOGo sends or not email notifications to meeting participants.</li> <li>Possible values are:</li> <li>YES - to send notifications</li> <li>NO - to not send notifications</li> <li>Defaults to NO when unset.</li> </ul>                                  |
|---|---------------------------------------|----------------------------------------------------------------------------------------------------|
| D | SOGoFoldersSendEMailNotifications     | Same as above, but the notifications are triggered on the creation of a calendar or an address book.                                                                                                    |
| D | SOGoACLsSendEMailNotifications        | Same as above, but the notifications are sent to the involved users of a calendar or address book's ACLs.                                                                                                    |
| D | SOGoCalendarDefaultRoles              | Parameter used to define the default roles<br>when giving permissions to a user to access a<br>calendar. Defaults roles are ignored for public<br>accesses. Must be an array of up to five<br>strings. Each string defining a role for an event<br>category must begin with one of those values: |
|   |                                       | • Public                                                                                                    |
|   |                                       | • Confidential                                                                                                    |
|   |                                       | • Private                                                                                                    |
|   |                                       | And each string must end with one of those values:                                                                                                    |
|   |                                       | • Viewer                                                                                                    |
|   |                                       | • DAndTViewer                                                                                                    |
|   |                                       | • Modifier                                                                                                    |
|   |                                       | • Responder                                                                                                    |
|   |                                       | The array can also contain one or many of the following strings:                                                                                                    |
|   |                                       | • ObjectCreator                                                                                                    |
|   |                                       | • ObjectEraser                                                                                                    |
|   |                                       | <pre>Example: SOGoCalendarDefaultRoles = ("ObjectCreator", "PublicViewer");</pre>                                                                                                    |
|   |                                       | Defaults to no role when unset. Recommended values are PublicViewer and ConfidentialDAndTViewer.                                                                                                    |

| D SOGoContactsDefaultRoles | Parameter used to define the default roles<br>when giving permissions to a user to access an<br>address book. Defaults roles are ignored for<br>public accesses. Must be an array of one or<br>many of the following strings:                                                                                                    |
|----------------------------|----------------------------------------------------------------------------------------------------|
|                            | <ul> <li>ObjectViewer</li> <li>ObjectEditor</li> <li>ObjectCreator</li> <li>ObjectEraser</li> <li>Example: SOGoContactsDefaultRoles = ("ObjectEditor");</li> </ul>                                                                                                    |
| D SOGoSuperUsernames       | Defaults to no role when unset.<br>Parameter used to set which usernames<br>require administrative privileges over all the<br>users tables. For example, this could be used to<br>post events in the users calendar without<br>requiring the user to configure his/her ACLs. In<br>this case you will need to specify those<br>superuser's usernames like this:<br>SOGoSuperUsernames = ( <username1>[,<br/><username2>,]);</username2></username1> |

| U SOGoLanguage | Parameter used to set the default language used in the Web interface for SOGo. Possible values are: |
|----------------|----------------------------------------------------------------------------------------------------|
|                | • Arabic                                                                                            |
|                | • Basque                                                                                            |
|                | • BrazilianPortuguese                                                                               |
|                | • Catalan                                                                                           |
|                | • ChineseTaiwan                                                                                     |
|                | • Croatian                                                                                          |
|                | • Czech                                                                                             |
|                | • Danish                                                                                            |
|                | • Dutch                                                                                             |
|                | • English                                                                                           |
|                | • Finnish                                                                                           |
|                | • French                                                                                            |
|                | • Galician                                                                                          |
|                | • German                                                                                            |
|                | • Hungarian                                                                                         |
|                | • Icelandic                                                                                         |
|                | • Italian                                                                                           |
|                | • Lithuanian                                                                                        |
|                | • Macedonian                                                                                        |
|                | • NorwegianBokmal                                                                                   |
|                | <ul> <li>NorwegianNynorsk</li> </ul>                                                                |
|                | • Polish                                                                                            |
|                | • Portuguese                                                                                        |
|                | • Russian                                                                                           |
|                | • Slovak                                                                                            |
|                | • Slovenian                                                                                         |
|                | • SpanishArgentina                                                                                  |
|                | • SpanishSpain                                                                                      |
|                | • Swedish                                                                                           |
|                | • TurkishTurkey                                                                                     |
|                | • Ukrainian                                                                                         |
|                | • Welsh                                                                                             |

| D | SOGoNotifyOnPersonalModifications | <ul> <li>Parameter used to set whether SOGo sends or not email receipts when someone changes his/her own calendar. Possible values are:</li> <li>YES - to send notifications</li> <li>NO - to not send notifications</li> <li>Defaults to NO when unset. User can overwrite this from the calendar properties window.</li> </ul>                                 |
|---|-----------------------------------|----------------------------------------------------------------------------------------------------|
| D | SOGoNotifyOnExternalModifications | <ul> <li>Parameter used to set whether SOGo sends or not email receipts when a modification is being done to his/her own calendar by someone else. Possible values are:</li> <li>YES - to send notifications</li> <li>NO - to not send notifications</li> <li>Defaults to NO when unset. User can overwrite this from the calendar properties window.</li> </ul> |
| D | SOGoLDAPContactInfoAttribute      | Parameter used to specify an LDAP attribute<br>that should be displayed when auto-<br>completing user searches.                                                                                                    |
| D | SOGoiPhoneForceAllDayTransparency | When set to YES, this will force all-day events<br>sent over by iPhone OS based devices to be<br>transparent. This means that the all-day events<br>will not be considered during freebusy lookups.<br>Defaults to NO when unset.                                                                                                    |
| S | SOGoEnablePublicAccess            | <ul> <li>Parameter used to allow or not your users to share publicly (ie., requiring not authentication) their calendars and address books.</li> <li>Possible values are: <ul> <li>YES - to allow them</li> <li>NO - to prevent them from doing so</li> </ul> </li> <li>Defaults to NO when unset.</li> </ul>                                                    |
| S | SOGoDisableSharing                | List of modules where sharing should be<br>disabled, for example (Mail, Calendar).<br>Modules can be Mail, Contacts and Calendar.<br>Default value empty list (sharing enabled for<br>everybody).                                                                                                    |
| S | SOGoDisableSharingAnyAuthUser     | List of modules where sharing with any authenticated user option should be disabled, for example (Mail, Calendar). Modules can be Mail, Contacts and Calendar. Default value empty list (sharing enabled for everybody).                                                                                                    |

| S | SOGoDisableExport         | List of modules where export should be disabled, for example (Mail, Calendar). Modules can be Mail, Contacts and Calendar. Default value empty list (export enabled for everybody).                                                                                                    |
|---|---------------------------|----------------------------------------------------------------------------------------------------|
| S | SOGoPasswordChangeEnabled | <ul> <li>Parameter used to allow or not users to change their passwords from SOGo.</li> <li>Possible values are: <ul> <li>YES - to allow them</li> <li>NO - to prevent them from doing so</li> </ul> </li> <li>Defaults to NO when unset.</li> <li>For this feature to work properly when authenticating against AD or Samba4, the LDAP connection must use SSL/TLS. Server side restrictions can also cause the password change to fail, in which case SOGo will only log a <i>Constraint violation (0x13)</i> error. These restrictions include password too young, complexity constraints not satisfied, user cannot change password, etc Also note that Samba has a minimum password age of 1 day by default.</li> </ul> |
| S | SOGoSupportedLanguages    | Parameter used to configure which languages<br>are available from SOGo's Web interface.<br>Available languages are specified as an array of<br>string.<br>The default value is: ( "Arabic", "Basque",<br>"Catalan", "Czech", "Dutch", "Danish",<br>"Welsh", "English", "SpanishSpain",<br>"SpanishArgentina", "Finnish", "French",<br>"Galician", "German", "Icelandic",<br>"Italian", "Hungarian",<br>"BrazilianPortuguese",<br>"NorwegianBokmal", "NorwegianNynorsk",<br>"Polish", "Russian", "Slovak",<br>"Ukrainian", "Swedish" )                                                                                                    |
| D | SOGoHideSystemEMail       | Parameter used to control if SOGo should hide<br>or not the system email address<br>(UIDFieldName@SOGoMailDomain). This is<br>currently limited to CalDAV (calendar-user-<br>address-set).<br>Defaults to N0 when unset.                                                                                                    |

| D | SOGoSearchMinimumWordLength        | Parameter used to control the minimum length<br>to be used for the search string (attendee<br>completion, address book search, etc.) prior<br>triggering the server-side search operation.                                                                                                    |
|---|------------------------------------|----------------------------------------------------------------------------------------------------|
|   |                                    | Defaults to 2 when unset - which means a search operation will be triggered on the 3rd typed character.                                                                                                    |
| S | SOGoMaximumFailedLoginCount        | Parameter used to control the number of failed<br>login attempts required during<br>SOGoMaximumFailedLoginInterval seconds or<br>more. If conditions are met, the account will be<br>blocked for SOGoFailedLoginBlockInterval<br>seconds since the first failed login attempt.                                                                                                    |
|   |                                    | Default value is 0, or disabled.                                                                                                    |
| S | SOGoMaximumFailedLoginInterval     | Number of seconds, defaults to 10.                                                                                                    |
| S | SOGoFailedLoginBlockInterval       | Number of seconds, defaults to 300 (or 5 minutes). Note that SOGoCacheCleanupInterval must be set to a value equal or higher than SOGoFailedLoginBlockInterval.                                                                                                    |
| S | SOGoMaximumMessageSubmissionCount  | Parameter used to control the number of email<br>messages a user can send from SOGo's<br>webmail interface, to<br>SOGoMaximumRecipientCount, in<br>SOGoMaximumSubmissionInterval seconds or<br>more. If conditions are met or exceeded, the<br>user won't be able to send mails for<br>SOGoMessageSubmissionBlockInterval seconds.                                                         |
|   |                                    | Default value is 0, or disabled.                                                                                                    |
| S | SOGoMaximumRecipientCount          | Maximum number of recipients. Default value is $\boldsymbol{0}$ , or disabled.                                                                                                    |
| S | SOGoMaximumSubmissionInterval      | Number of seconds, defaults to 30.                                                                                                    |
| S | SOGoMessageSubmissionBlockInterval | Number of seconds, default to 300 (or 5 minutes). Note that SOGoMessageSubmissionBlockInterval must be set to a value equal or lower than SOGoCacheCleanupInterval.                                                                                                    |
| S | SOGoMaximumRequestCount            | Parameter used to control the number of requests a user can send to the SOGo server in <i>SOGoMaximumRequestInterval</i> seconds or more. If conditions are met or exceeded, the user will not be able to perform requests on the SOGo server for <i>SOGoRequestBlockInterval</i> seconds and will receive 429 HTTP responses for any requests being made. Default value is 0, or disabled |

| S | SOGoMaximumRequestInterval   | Number of seconds, defaults to 30.                                                                                                    |
|---|------------------------------|----------------------------------------------------------------------------------------------------|
| S | SOGoRequestBlockInterval     | Number of seconds, defaults to 300 (or 5 minutes). Note that <i>SOGoCacheCleanupInterval</i> must be set to a value equal or higher than <i>SOGoRequestBlockInterval</i> .                                                                                                    |
| S | SOGoXSRFValidationEnabled    | Parameter used to enable or not XSRF (Cross-<br>site request forgery, also known as CSRF)<br>protection in SOGo. Make sure your Web<br>server configuration <b>doesn't</b> add the HttpOnly<br>flag to the Set-Cookie header as the CSRF<br>token cookie is intended to be read by the<br>JavaScript by design. Default value is YES, or<br>enabled. |
| D | SOGoUserSources              | Parameter used to set the LDAP and/or SQL sources used for authentication and global address books. Multiple sources can be specified as an array of dictionaries.                                                                                                    |
| S | SOGoForbidUnknownDomainsAuth | Boolean. If set to YES, prevent user that try to<br>connect with an unknown domain. The known<br>domains are set in parameter<br>SOGoDomainAllowed and/or the domains listed<br>in a Multi-domains Configuration. Default<br>value is NO.<br>Obiously, if your users can connect without                                                             |
| S | SOGoDomainAllowed            | specifying a domain, let this parameter to NO.<br>Parameter used to define which domains<br>SOGo should allowed during a connection<br>request. This parameter is an array of strings.                                                                                                    |
| S | SOGoPasswordRecoveryEnabled  | Boolean enable password recovery with secret question or secondary e-mail. Default value is NO.                                                                                                    |
| S | SOGoPasswordRecoveryDomains  | List of domains where password recovery is<br>enabled, for example (example.org,<br>example.net). If empty array (), disabled for<br>all domains. If not set, enabled for all domains.                                                                                                    |
| D | SOGoPasswordRecoveryFrom     | From email when<br>SOGoPasswordRecoverySecondaryEmail is set<br>and no user domain is defined - otherwise it<br>will use noreply@foo.bar where foo.bar is the<br>selected user domain. Default value is<br>noreply@domain.com.                                                                                                    |
| U | SOGoPasswordRecoveryMode     | User password recovery mode. Values can be <b>Disabled</b> , <b>SecretQuestion</b> or <b>SecondaryEmail</b> .                                                                                                    |
| U | SOGoPasswordRecoveryQuestion | User password recovery secret question.<br>Values can be SecretQuestion1,<br>SecretQuestion2 or SecretQuestion3.                                                                                                    |

| U | SOGoPasswordRecoveryQuestionAnswer | User password recovery secret question answer when mode is SecretQuestion.                                                                                                    |
|---|------------------------------------|----------------------------------------------------------------------------------------------------|
| U | SOGoPasswordRecoverySecondaryEmail | User password recovery e-mail when mode is SecondaryEmail.                                                                                                    |
| S | SOGoJWTSecret                      | JWT secret according to RFC-7519. Default value is SOGo.                                                                                                    |
| D | SOGoCreateIdentitiesDisabled       | Disable identity creation for users in preferences. If YES, users won't be able to add new identities and will allow to change only full name, signature and default identity. Default value is NO. Note : If this settings is set to YES, it will not be possible to crete auxiliary mail accounts. |
| S | SOGoURLEncryptionEnabled           | Enable URL encryption to make SOGo GDPR compatible. Setting this parameter to YES will encrypt username in URL. The encryption data are cached to avoid high cpu usage, if the value of thie parameter is changed, memcached server needs to be restarted. Default value is NO.                      |
| S | SOGoURLEncryptionPassphrase        | Passphrase for <b>SOGoURLEncryptionEnabled</b> .<br>The string must be 128 bits (16 characters). If<br>this settings change, the cache server must be<br>restarted, and the DAV url will change. Default<br>value is <b>SOGoSuperSecret0</b> .                                                       |
| D | SOGoForceRawHtmlSignature          | Add <div class="raw-html-embed sogo-raw-&lt;br&gt;html-embed"> around signature to avoid<br/>CKEditor 5 modifying HTML code and<br/>breaking signature (https://bugs.sogo.nu/<br/>view.php?id=5920). Default value is YES (tag is<br/>added).</div>                                                  |

## 5.4. Secret for sensitive data

Since 5.10

SOGo can store sensitive data in its database. In default behavior, SOGo will not do anything and store them in plain text. Starting with 5.10, you can now set a secret for SOGo to encrypt this data in database. The encryption method is AES-GCM with a 256 bits key.

Two parameters in your sogo.conf are needed to do that

| S | SOGoSecretType  | Parameter to define what kind is the secret:<br><i>plain</i> to directly put the secret in<br><i>SOGoSecretValue, env</i> to put the name of a<br>environment variable in <i>SOGoSecretValue</i> or<br><i>none</i> to not use any secret. For now, it is only<br>used to encrypt/decrypt auxiliary account's<br>password. the secret must be 256 bits long i.e.<br>32 utf8 chars string.<br>Defaults to <i>none</i> when unset                                                          |
|---|-----------------|----------------------------------------------------------------------------------------------------|
| S | SOGoSecretValue | Parameter used whenever SOGo need a secret<br>to encrypt/decrypt. For now, only for password<br>of auxiliary accounts. If <i>SOGoSecretType</i> is <i>plain</i> ,<br>directly put the secret here. if <i>SOGoSecretType</i><br>is <i>env</i> , put the name of the environment<br>variable here. Must be set with<br><i>SOGoSecretType</i> . If <i>SOGoSecretType</i> is not <i>none</i> ,<br>sogo won't start is the value is unfetchable or<br>incorrect<br>There is no default value |

If you want to use an environment variable, set:

```
SOGoSecretType = "env";
SOGoSecretValue = "SOGO_SECRET";
```

SOGO\_SECRET must be an environment variable containing a 32 chars (256 bits) string. Note that SOGO\_SECRET must be accessible to the unix user *sogo*. If you use sogo with systemd or init.d, be sure your process have access to that environment variable.

If you want to directly put the secret in your sogo.conf:

```
SOGoSecretType = "plain";
SOGoSecretValue = "secret_is_a_32_characters_string";
```

Note that if *SOGoSecretType* is set to something different than *none*, sogo will check the secret and won't start if it is not ok. The reason will be given in the log (size, can't found the env...)

If you want to use a secret for the first time or change the secret. There is a *a sogo-tool* command to encrypt all your sensitive data. Check the doc of *sogo-tool update-secret* 

#### How to use a secret for the first time?

- Stop sogo
- Modify your sogo.conf to add your secret
- Use the sogo-tool command to encrypt all sensitive data that are already in your database

sogo-tool update-secret -n myNewSecret

• Restart sogo

#### How to change the value of the secret?

- Stop sogo
- Modify your sogo.conf to modify your secret
- Use the sogo-tool command to encrypt all sensitive data with the new secret, you will need to pass your current secret too.

```
sogo-tool update-secret -n myNewSecret -p myCurrentSecret
```

• Restart sogo

#### I can't stop sogo in my environement

In that case, simply modify the sogo.conf and use the sogo-tool. If you're unluncky, a user would have made a request that will encrypt its data without the correct secret at the same time you run sogo-tool. If that's the case, the wrong behavior and their solution are listed below.

#### Unexpected behavior

Be aware that it must have a synchronisation between the secret in your sogo.conf and the sensitive data in your database. Meaning if the data is not encrypted with the correct secret, some wrong behavior can happens. There are listed here as well as their solution.

As for now, it only affects the IMAP's passwords of auxiliary accounts and here the unexpected behavior in case of mismatch of secret are:

- The auxiliary account of the user is correctly set but it can't see any mail folders: The user will have to go to preferences → mail → imap accounts. Then it simply has to edit its account, put its password again and save the preferences. The password will be correctly encrypted then.
- the user has errors and blank pages: Should not happen, please open a ticket. But, if it does, do this to unstuck the user:

sogo-tool user-preferences unset default <user> AuxiliaryMailAccounts

user being the full mail address or just the username if domainless. After that, the user will have to set its auxiliary accounts again.

## 5.5. Authentication using LDAP

SOGo can use a LDAP server to authenticate users and, if desired, to provide global address books. SOGo can also use an SQL backend for this purpose (see the section *Authentication using SQL* later in this document). Insert the following text into your configuration file to configure an authentication and global address book using an LDAP directory server:

```
SOGoUserSources = (
    {
        type = ldap;
        CNFieldName = cn;
        IDFieldName = uid;
        UIDFieldName = uid;
        IMAPHostFieldName = mailHost;
        baseDN = "ou=users,dc=acme,dc=com";
        bindDN = "uid=sogo,ou=users,dc=acme,dc=com";
        bindPassword = qwerty;
        canAuthenticate = YES;
        displayName = "Shared Addresses";
        hostname = "ldap://127.0.0.1:389";
        id = public;
        isAddressBook = YES;
    }
);
```

In our example, we use a LDAP server running on the same host where SOGo is being installed.

You can also, using the filter attribute, restrict the results to match various criteria. For example, you could define, in your .GNUstepDefaults file, the following filter to return only entries belonging to the organization *Alinto* with a *mail* address and not *inactive*:

filter = "(o='Alinto' AND mail='\*' AND status <> 'inactive')";

Since LDAP sources can serve as user repositories for authentication as well as address books, you can specify the following for each source to make them appear in the address book module:

```
displayName = "<human identification name of the address book>";
isAddressBook = YES;
```

For certain LDAP sources, SOGo also supports indirect binds for user authentication. Here is an example:

```
SOGoUserSources = (
    {
      type = ldap;
      CNFieldName = cn;
      IDFieldName = cn;
      UIDFieldName = sAMAccountName;
      baseDN = "cn=Users,dc=acme,dc=com";
      bindDN = "cn=sogo,cn=Users,dc=acme,dc=com";
      bindFields = (sAMAccountName);
      bindPassword = qwerty;
```

```
canAuthenticate = YES;
displayName = "Active Directory";
hostname = ldap://10.0.0.1:389;
id = directory;
isAddressBook = YES;
}
);
```

In this example, SOGo will use an indirect bind by first determining the user DN. That value is found by doing a search on the fields specified in **bindFields**. Most of the time, there will be only one field but it is possible to specify more in the form of an array (for example, **bindFields** = (sAMAccountName, cn)). When using multiple fields, only one of the fields needs to match the login name. In the above example, when a user logs in, the login will be checked against the sAMAccountName entry in all the user cards, and once this card is found, the user DN of this card will be used for checking the user's password.

Finally, SOGo supports LDAP-based groups. Groups must be defined like any other authentication sources (ie., *canAuthenticate* must be set to YES and a group must have a valid email address). In order for SOGo to determine if a specific LDAP entry is a group, SOGo will look for one of the following objectClass attributes:

- group
- groupOfNames
- groupOfUniqueNames
- posixGroup

You can set ACLs based on group membership and invite a group to a meeting (and the group will be decomposed to its list of members upon save by SOGo). You can also control the visibility of the group from the list of shared address books or during mail autocompletion by setting the **isAddressBook** parameter to **YES** or **NO**. The following LDAP entry shows how a typical group is defined:

```
dn: cn=inverse,ou=groups,dc=inverse,dc=ca
objectClass: groupOfUniqueNames
objectClass: top
objectClass: extensibleObject
uniqueMember: uid=alice,ou=users,dc=inverse,dc=ca
uniqueMember: uid=bernard,ou=users,dc=inverse,dc=ca
uniqueMember: uid=bob,ou=users,dc=inverse,dc=ca
cn: inverse
structuralObjectClass: groupOfUniqueNames
mail: inverse@inverse.ca
```

The corresponding SOGoUserSources entry to handle groups like this one would be:

```
{
   type = ldap;
   CNFieldName = cn;
```

```
IDFieldName = cn;
UIDFieldName = cn;
baseDN = "ou=groups,dc=inverse,dc=ca";
bindDN = "cn=sogo,ou=services,dc=inverse,dc=ca";
bindPassword = zot;
canAuthenticate = YES;
displayName = "Alinto Groups";
hostname = ldap://127.0.0.1:389;
id = inverse_groups;
isAddressBook = YES;
}
```

The following table describes the possible parameters related to a LDAP source defined as a dictionary entry of the SOGoUserSources parameter:

| type                             | The type of this user source, set to Idap` for an LDAP source.                                                                                                    |
|----------------------------------|----------------------------------------------------------------------------------------------------|
| id                               | The identification name of the LDAP repository. This must be unique - even when using multiple domains.                                                                                                    |
| CNFieldName                      | The field that returns the complete name.                                                                                                    |
| IDFieldName                      | The field that starts a user DN if bindFields is not used. This field must be unique across the entire SOGo domain.                                                                                                    |
| UIDFieldName                     | The field that returns the login name of a user.                                                                                                    |
|                                  | The returned value <b>must be unique across the whole SOGo</b><br><b>installation</b> since it is used to identify the user in the<br><b>folder_info</b> database table.                                                                              |
| MailFieldNames (optional)        | An array of fields that returns the user's email addresses (defaults to mail when unset). Note that SOGo will always automatically strip the protocol value from the attribute if the attribute name is proxyAddresses.                               |
| SearchFieldNames (optional)      | An array of fields to match against the search string when filtering users (defaults to sn, displayName, cn, mail, and telephoneNumber when unset).                                                                                                   |
| IMAPHostFieldName (optional)     | The field that returns either an URI to the IMAP server as described for SOGoIMAPServer, or a simple server hostname that would be used as a replacement for the hostname part in the URI provided by the <i>SOGoIMAPServer</i> parameter.            |
| IMAPLoginFieldName<br>(optional) | The field that returns the IMAP login name for the user (defaults to the value of <i>UIDFieldName</i> when unset).                                                                                                    |
| SieveHostFieldName (optional)    | The field that returns either an URI to the SIEVE server as described for <i>SOGoSieveServer</i> , or a simple server hostname that would be used as a replacement for the hostname part in the URI provided by the <i>SOGoSieveServer</i> parameter. |

| baseDN                                  | The base DN of your user entries. You can use %d in this value<br>if you want the base DN to be built dynamically from the user's<br>domain during the login process. If you use that, you might<br>always enable bindAsCurrentUser.<br>For example: baseDN =<br>"ou=%d,ou=domains,dc=example,dc=com";<br>Moreover, if you use the dynamic base DN, you should use set<br>UIDFieldName to mail in order to be able to extract the |
|-----------------------------------------|----------------------------------------------------------------------------------------------------|
| KindFieldName (optional)                | domain name automatically during the backup/restore process.<br>If set, SOGo will try to determine if the value of the field<br>corresponds to either "group", "location" or "thing". If that's the<br>case, SOGo will consider the returned entry to be a resource.<br>For LDAP-based sources, SOGo can also automatically                                                                                                    |
|                                         | determine if it's a resource if the entry has the CalendarResource objectClass set.                                                                                                    |
| MultipleBookingsFieldName<br>(optional) | The value of this attribute is the maximum number of concurrent events to which a resource can be part of at any point in time.                                                                                                    |
|                                         | If this is set to $0$ , or if the attribute is missing, it means no limit.<br>If set to $-1$ , no limit is imposed but the resource will be marked<br>as busy the first time it is booked.                                                                                                    |
| filter (optional)                       | The filter to use for LDAP queries, it should be defined as an EOQualifier. The following operators are supported:                                                                                                    |
|                                         | • <> - inequality operator                                                                                                    |
|                                         | <ul> <li>= - equality operator</li> </ul>                                                                                                    |
|                                         | Multiple qualifiers can be joined by using OR and AND, they can also be grouped together by using parenthesis. Attribute values should be quoted to avoid unexpected behaviour.                                                                                                    |
|                                         | <pre>For example: filter = "(objectClass='mailUser' OR objectClass='mailGroup') AND accountStatus='active' AND uid &lt;&gt; 'alice'";</pre>                                                                                                    |
| scope (optional)                        | Either BASE, ONE or SUB.                                                                                                    |
| bindDN                                  | The DN of the login name to use for binding to your server.                                                                                                    |
| bindPassword                            | Its password.                                                                                                    |
| bindAsCurrentUser                       | If set to YES, SOGo will always keep binding to the LDAP server using the DN of the currently authenticated user. If <i>bindFields</i> is set, <i>bindDN</i> and <i>bindPassword</i> will still be required to find the proper DN of the user.                                                                                                    |
| bindFields (optional)                   | An array of fields to use when doing indirect binds.                                                                                                    |

| lookup Fielde (cational) | Lookup fielde for LDAD queries Default is (1). This say he                                                                                                    |
|--------------------------|----------------------------------------------------------------------------------------------------|
| lookupFields (optional)  | Lookup fields for LDAP queries. Default is (*). This can be<br>utilized to lookup operational fields (which are per default not<br>part of the result) such as memberOf: lookupFields = ("*",<br>"memberOf"); |
| hostname                 | A space-delimited list of LDAP URLs or LDAP hostnames.                                                                                                    |
|                          | LDAP URLs are specified in RFC 4516 and have the following general format:                                                                                                    |
|                          | <pre>scheme://host:port/DN?attributes?scope?filter?extensio ns</pre>                                                                                                    |
|                          | Note that SOGo doesn't currently support DN, attributes, scope and filter in such URLs. Using them may have undefined side effects.                                                                           |
|                          | URLs examples:                                                                                                    |
|                          | • ldap://127.0.0.1:3389                                                                                                    |
|                          | • ldaps://127.0.0.1                                                                                                    |
|                          | • ldap://127.0.0.1/????!StartTLS                                                                                                    |
| port (deprecated)        | Port number of the LDAP server.                                                                                                    |
|                          | A non-default port should be part of the Idap URL in the hostname parameter.                                                                                                    |
| encryption (deprecated)  | Either SSL or STARTTLS                                                                                                    |
|                          | SSL should be specified as <a href="https://"> </a> SSL should be specified as <a href="https://"> </a> STARTTLS should be specified as a LDAP Extension in the LDAP URL (e.g.                                |

| passwordPolicy                                    | If set to YES, SOGo will use the extended LDAP Password<br>Policies attributes. If you LDAP server does not support those<br>and you activate this feature, every LDAP requests will fail.<br>Note that some LDAP servers require LDAP/SSL for password<br>policies to work. This is the case for example with 389<br>Directory Server.                                                |
|---------------------------------------------------|----------------------------------------------------------------------------------------------------|
| updateSambaNTLMPasswords                          | If set to YES, SOGo will automatically update the sambaNTPassword and sambaLMPassword attributes when changing passwords. The attributes must be called sambaNTPassword and sambaLMPassword. You must also make sure the correct ACL is set in your LDAP server to allow users to change their own sambaNTPassword and sambaLMPassword password attributes. Defaults to NO when unset. |
| isAddressBook                                     | If set to YES, this LDAP source is used as a shared address book (with read-only access). Note that if set to NO, autocompletion will not work for entries in this source and thus, freebusy lookups.                                                                                                    |
| displayName (optional)                            | If set as an address book, the human identification name of the LDAP repository                                                                                                    |
| listRequiresDot (optional)                        | If set to YES, listing of this LDAP source is only possible when<br>performing a search (respecting the<br>SOGoSearchMinimumWordLength parameter) or when<br>explicitly typing a single dot. Defaults to YES when unset.                                                                                                    |
| globalAddressBookFirstEntries<br>Count (optional) | Number of entries displayed when <b>listRequiresDot</b> is<br>enabled. Default value is -1 (all records / equals to<br>SOGoLDAPQueryLimit). This parameter must be less or equal<br>to SOGoLDAPQueryLimit. If source is LDAP, the LDAP overlay<br>sssvlv must be enabled on the system for server side sorting.                                                                        |
| disableSubgroups (optional)                       | If set to YES, disable recursive search. Consider this option when groups have the same name than a member (https://bugs.sogo.nu/view.php?id=5913). Defaults to NO when unset.                                                                                                    |
| ModulesConstraints (optional)                     | Limits the access of any module through a constraint based on<br>an LDAP attribute; must be a dictionary with keys Mail, and/or<br>Calendar, and/or ActiveSync for example:                                                                                                    |
|                                                   | <pre>ModulesConstraints = {    Calendar = {       ou = employees;    }; };</pre>                                                                                                    |

| mapping            | A dictionary that maps contact attributes used by SOGo to the<br>LDAP attributes used by the schema of the LDAP source. Each<br>entry must have an attribute name as key and an array of<br>strings as value. This enables actual fields to be mapped one<br>after another when fetching contact information.<br>See the LDAP Attribute Mapping section below for an example<br>and a list of supported attributes. |
|--------------------|----------------------------------------------------------------------------------------------------|
| objectClasses      | When the <i>modifiers</i> list (see below) is set, or when using LDAP-<br>based user address books (see <i>abOU</i> below), this list of object<br>classes will be applied to new records as they are created.                                                                                                    |
| GroupObjectClasses | A list (array) of names identifying groups within the LDAP source. If not set, SOGo will use group, groupofnames, groupofuniquenames and posixgroup.                                                                                                    |
| modifiers          | A list (array) of usernames that are authorized to perform modifications to the address book defined by this LDAP source.                                                                                                    |
| abOU               | This field enables LDAP-based user address books by specifying the value of the address book container beneath each user entry, for example: ou=addressbooks,uid=username,dc=domain.                                                                                                    |

The following parameters can be defined along the other keys of each entry of the SOGoUserSources, but can also defined at the domain and/or system levels:

| D | SOGoLDAPContactInfoAttribute  | Parameter used to specify an attribute that should appear in autocompletion of the web interface.                                                                                                |
|---|-------------------------------|----------------------------------------------------------------------------------------------------|
| D | SOGoLDAPQueryLimit            | Parameter used to limit the number of<br>returned results from the LDAP server<br>whenever SOGo performs a LDAP query (for<br>example, during addresses completion in a<br>shared address book). |
| D | SOGoLDAPQueryTimeout          | Parameter to define the timeout of LDAP queries. The actual time limit for operations is also bounded by the maximum time that the server is configured to allow.<br>Defaults to 0 (unlimited).  |
| D | SOGoLDAPGroupExpansionEnabled | Parameter used to enable group expansion from the Web interface.<br>Defaults to NO when unset.                                                                                                   |

# 5.6. LDAP Attributes Indexing

To ensure proper performance of the SOGo application, the following LDAP attributes must be fully indexed:

• givenName

- cn
- mail
- sn
- attributes of MailFieldNames if defined
- attributes of SearchFieldNames if defined

Please refer to the documentation of the software you use in order to index those attributes.

## 5.7. LDAP Attributes Mapping

Some LDAP attributes are mapped to contacts attributes in the SOGo UI. The table below list most of them. It is possible to override these by using the *mapping* configuration parameter.

For example, if the LDAP schema uses the *fax* attribute to store the fax number, one could map it to the facsimiletelephonenumber attribute like this:

```
mapping = {
 facsimiletelephonenumber = ("fax", "facsimiletelephonenumber");
```

```
};
```

| Name            |                                        |  |
|-----------------|----------------------------------------|--|
| First           | givenname                              |  |
| Last            | sn                                     |  |
| DisplayName     | displayname or cn or givenname + sn    |  |
| Nickname        | mozillanickname                        |  |
| Internet        |                                        |  |
| Email           | mail                                   |  |
| Secondary email | mozillasecondemail                     |  |
| ScreenName      | nsaimid                                |  |
| Phones          |                                        |  |
| Work            | telephonenumber                        |  |
| Home            | homephone                              |  |
| Mobile          | mobile                                 |  |
| Fax             | facsimiletelephonenumber               |  |
| Pager           | pager                                  |  |
| Home            |                                        |  |
| Address         | mozillahomestreet + mozillahomestreet2 |  |
| City            | mozillahomelocalityname                |  |

| State/Province  | mozillahomestate              |
|-----------------|-------------------------------|
| Zip/Postal Code | mozillahomepostalcode         |
| Country         | mozillahomecountryname        |
| Web page        | mozillahomeurl                |
| Work            |                               |
| Title           | title                         |
| Department      | ou                            |
| Organization    | 0                             |
| Address         | street + mozillaworkstreet2   |
| City            | l                             |
| State/Province  | st                            |
| Zip/Postal code | postalcode                    |
| Country         | c                             |
| Web page        | mozillaworkurl                |
| Other           |                               |
| Birthday        | birthyear-birthmonth-birthday |
| Note            | description                   |
| Photo           | photo                         |

# 5.8. Authenticating using C.A.S.

SOGo natively supports C.A.S. authentication. For activating C.A.S. authentication you need first to make sure that the SOGoAuthenticationType setting is set to cas, SOGoXSRFValidationEnabled is set to NO and that the SOGoCASServiceURL setting is configured appropriately.

The tricky part shows up when using SOGo as a frontend interface to an IMAP server as this imposes constraints needed by the C.A.S. protocol to ensure secure communication between the different services. Failing to take those precautions will prevent users from accessing their mails, while still granting basic authentication to SOGo itself.

The first constraint is that **the amount of workers that SOGo uses must be higher than 1 in order to enable the C.A.S.** service to perform some validation requests during IMAP authentication. A single worker alone would not, by definition, be able to respond to the C.A.S. requests while treating the user request that required the triggering of those requests. You must therefore configure the *WOWorkersCount* setting appropriately.

The second constraint is that **the SOGo service must be accessible and accessed via https**. Moreover, the certificate used by the SOGo server has to be recognized and trusted by the C.A.S. service. In the case of a certificate issued by a third-party authority, there should be nothing to worry about. In the case of a self-signed certificate, the certificate must be registered in the trusted keystore of the C.A.S. application. The procedure to achieve this can be summarized as

importing the certificate in the proper "keystore" using the keytool utility and specifying the path for that keystore to the Tomcat instance which provides the C.A.S. service. This is done by tweaking the javax.net.ssl.trustStore setting, either in the catalina.properties file or in the command-line parameters. On debian, the SOGo certificate can also be added to the truststore as follows:

```
openssl x509 -in /etc/ssl/certs/sogo-cert.pem -outform DER \
   -out /tmp/sogo-cert.der
keytool -import -keystore /etc/ssl/certs/java/cacerts \
   -file /tmp/sogo-cert.der -alias sogo-cert
# The keystore password is 'changeit'
# tomcat must be restarted after this operation
```

The certificate used by the CAS server must also be trusted by SOGo. In case of a self-signed certificate, this means exporting tomcat's certificate using the keytool utility, converting it to PEM format and appending it to the ca-certificates.crt file (the name and location of that file differs between distributions). Basically:

```
# export tomcat's cert to openssl format
keytool -keystore /etc/tomcat7/keystore -exportcert -alias tomcat | \
openssl x509 -inform der >tomcat.pem
Enter keystore password: tomcat
# add the pem to the trusted certs
cp tomcat.pem /etc/ssl/certs
cat tomcat.pem >>/etc/ssl/certs/ca-certificates
```

If any of those constraints is not satisfied, the webmail interface of SOGo will display an empty email account. Unfortunately, SOGo has no possibility to detect which one is the cause of the problem. The only indicators are log messages that at least pinpoint the symptoms:

#### "failure to obtain a PGT from the C.A.S. service"

Such an error will show up during authentication of the user to SOGo. It happens when the authentication service has accepted the user authentication ticket but has not returned a "Proxy Granting Ticket".

#### "a CAS failure occurred during operation...."

This error indicate that an attempt was made to retrieve an authentication ticket for a third-party service such as IMAP or sieve. Most of the time, this happens as a consequence to the problem described above. To troubleshoot these issues, one should be tailing cas.log, pam logs and sogo logs.

Currently, SOGo will ask for a CAS ticket using the same CAS service name for both IMAP and Sieve. When CASifying sieve, this means that the -s parameter of pam\_cas should be the same for both IMAP and Sieve, otherwise the CAS server will complain:

ERROR [org.jasig.cas.CentralAuthenticationServiceImpl] - ServiceTicket
[ST-31740-hoV1brhhwMNfnBkSMVUw-ocas] with service [imap://myimapserver
does not match supplied service [sieve://mysieveserver:4190]

Finally, when using imapproxy to speed up the imap accesses, the SOGoIMAPCASServiceName should be set to the actual imap service name expected by pam\_cas, otherwise it will fail to authenticate incoming connection properly.

## 5.9. Authenticating using OPENID

SOGo natively supports OPENID authentication. For activating OpenId authentication you need first to make sure that *SOGoAuthenticationType* is set to **openid**, *SOGoXSRFValidationEnabled* is set to **NO** and set the following parameters:

| S | OCSOpenIdURL                 | Parameter used to set the database URL for<br>openID session.<br>For MariaDB/MySQL, set the database URL to<br>something like:<br>mysql://sogo:sogo@127.0.0.1:3306/sogo/sog<br>o_openid. |
|---|------------------------------|----------------------------------------------------------------------------------------------------|
| S | SOGoOpenIdConfigUrI          | Parameter used to specify the endpoint of<br>OpenID Provider Configuration, mandatory.<br>For example: https://myopenid.net/.well-<br>known/openid-configuration                         |
| S | SOGoOpenIdClient             | Name of your openid client, mandatory.                                                                                                    |
| S | SOGoOpenIdClientSecret       | Secret of your openid client, mandatory                                                                                                    |
| S | SOGoOpenIdScope              | Scope or your openid client, mandatory. List of words space separated like this: "openid profile email"                                                                                  |
| S | SOGoOpenIdEmailParam         | Name of the parameter from user profile that contains the mail/uid.<br>Defaults to <b>email</b> when unset.                                                                              |
| S | SOGoOpenIdEnableRefreshToken | Set to YES to Enable the mechanism of refresh<br>token if provided. You may have to configure<br>and/or add a value to your scope for it to work.<br>Defaults to NO when unset.          |
| S | SOGoOpenIdTokenCheckInterval | Number of seconds before sogo check again<br>the user's access token validity. This is to<br>prevent sogo to do too much request to the<br>openid server.<br>Defaults to 0 when unset.   |

| S | SOGoOpenIdLogoutEnabled | Allow user to end their openId with the webmail. Meaning that will disconnect them from the others applicaitons as well. The openid server must have a end_session_endpoint. |
|---|-------------------------|----------------------------------------------------------------------------------------------------|
|   |                         | Defaults to NO when unset.                                                                                                    |

The tricky part shows up for the imap and smtp sever. SOGo doesn't know the password of the user and only have its access token. A new auth mechanism has been implemented, the xoauth2

You can set it with the parameter NGImap4AuthMechanism and/or SOGoSMTPAuthenticationType

#### With dovecot:

Dovecot natively supports xoauth2 and can be figured as such: https://doc.dovecot.org/2.3/ configuration\_manual/authentication/oauth2/

#### With cyrus:

Cyrus doesn't support xoauth2 mechanism and pluggins or homemade solutions must be found. Please note, as Alinto uses dovecot, we didn't investigate cyrus' case. If one member of the community finds a solution, we will be happy to update this documentation.

As you can see, a new database table is used for handling openid session. The table is automaticcaly created when *OCSOpenIdURL* is set. If the user quits the webmail without logging out or trough another application, the session will stays in the table and be useless. That's why a new sogo-tool command has been added to clean this table. You can put it in a cron to do that periodicly.

See sogo-tool clean-openid-sessions.

## 5.10. Authenticating using SAML2

SOGo natively supports SAML2 authentication. Please refer to the documentation of your identity provider and the SAML2 configuration keys that are listed above for proper setup. Once a SOGo instance is configured properly, the metadata for that instance can be retrieved from <a href="http://shostnames/SOGo/saml2-metadata">http://shostnames/SOGo/saml2-metadata</a> for registration with the identity provider. SOGo will dynamically generate the metadata based on the SOGoSAML2CertificateLocation's content and the SOGo server name.

When using SimpleSAMLphp, make sure the convert OID to names by modifying your metadata/saml20-idp-hosted.php to contain something like this:

If you want to test the IdP-initiated logout using SimpleSAMLphp, you can do so by opening the following URL:

https://idp.example.org/simplesaml/saml2/idp/SingleLogoutService.php?ReturnTo=s

In order to relay authentication information to your IMAP server and if you make use of the CrudeSAML SASL plugin, you need to make sure that *NGImap4AuthMechanism* is configured to use the SAML mechanism. If you make use of the CrudeSAML PAM plugin, this value may be left empty.

## 5.11. Database Configuration

SOGo requires a relational database system in order to store appointments, tasks and contacts information. It also uses the database system to store personal preferences of SOGo users. In this guide, we assume you use PostgreSQL so commands provided the create the database are related to this application. However, other database servers are supported, such as MariaDB, MySQL and Oracle.

First, make sure that your PostgreSQL server has TCP/IP connections support enabled.

SOGo stores the database hostname together with table references inside several database tables. To prevent possible future issues when moving the database to another host, it is best practice to add a local alias name to your **/etc/hosts** file, and using this in **/etc/sogo/sogo.conf** instead of the actual name of your server or localhost. When the database host name changes, you can now simply change the hosts file instead of updating several table columns replacing the old hostname. An example entry for **/etc/hosts** when running the database on the same host, registering 127.0.0.1 not only for **localhost**, but also the **db-alias** alias:

```
TIP
```

#### 127.0.0.1 localhost db-alias

In the SOGo configuration, use the alias name instead of the real IP address or host name, for example

```
SOGoProfileURL =
    "postgresql://sogo:sogo@db-alias:5432/sogo/sogo_user_profile";
```

Create the database user and schema using the following commands:

```
su - postgres
createuser --no-superuser --no-createdb --no-createrole \
          --encrypted --pwprompt sogo
(specify "sogo" as password)
createdb -0 sogo sogo
```

You should then adjust the access rights to the database. To do so, modify the configuration file /var/lib/pgsql/data/pg\_hba.conf in order to add the following line at the very beginning of the file:

host sogo sogo 127.0.0.1/32 md5

Once added, restart the PostgreSQL database service. Then, modify the SOGo configuration file (/etc/sogo/sogo.conf) to reflect your database settings:

```
SOGoProfileURL =
    "postgresql://sogo:sogo@127.0.0.1:5432/sogo/sogo_user_profile";
OCSFolderInfoURL =
    "postgresql://sogo:sogo@127.0.0.1:5432/sogo/sogo_folder_info";
OCSSessionsFolderURL =
    "postgresql://sogo:sogo@127.0.0.1:5432/sogo/sogo_sessions_folder";
```

The following table describes the parameters that were set:

| S | SOGoProfileURL          | Parameter used to set the database URL so<br>that SOGo can retrieve user profiles.<br>For MariaDB/MySQL, set the database URL to<br>something like:<br>mysql://sogo:sogo@127.0.0.1:3306/sogo/so<br>go_user_profile.                                                                                                    |
|---|-------------------------|----------------------------------------------------------------------------------------------------|
| S | OCSFolderInfoURL        | Parameter used to set the database URL so<br>that SOGo can retrieve the location of user<br>folders (address books and calendars).<br>For Oracle, set the database URL to something<br>like:<br>oracle://sogo:sogo@127.0.0.1:1526/sogo/s<br>ogo_folder_info.                                                                                                    |
| S | OCSSessionsFolderURL    | Parameter used to set the database URL so that SOGo can store and retrieve secured user sessions information. For PostgreSQL, the database URL could be set to something like: postgresql://sogo:sogo@127.0.0.1:5432/so go/sogo_sessions_folder.                                                                                                    |
| S | OCSEMailAlarmsFolderURL | Parameter used to set the database URL for<br>email-based alarms (that can be set on events<br>and tasks). This parameter is relevant only if<br><i>SOGoEnableEMailAlarms</i> is set to YES. For<br>PostgreSQL, the database URL could be set to<br>something like:<br>postgresql://sogo:sogo@127.0.0.1:5432/so<br>go/sogo_alarms_folder<br>See the "EMail reminders" section in this<br>document for more information. |

| S | SOGoEnableMailCleaning         | Parameter used to enable cleaning folders and mailbox (remove mail older than X days). Default value is NO.                                                                                                    |
|---|--------------------------------|----------------------------------------------------------------------------------------------------|
| S | SOGoDisableOrganizerEventCheck | Parameter used to disable organizer's calendar event check                                                                                                    |
| S | OCSStoreURL                    | Parameter used to set the database URL so<br>that SOGo can use to store all content data.<br>You must also set OCSAc1URL and<br>OCSCacheFolderURL if you set this parameter.<br>Using these parameters will allow SOGo to use<br>a total of nine database tables - and prevent<br>SOGo from creating three database tables per<br>collection. |
|   |                                | For PostgresSQL, set the database URL to something like: postgresql://sogo:sogo@127.0.0.1:5432/so go/sogo_store.                                                                                                    |
| S | OCSAcIURL                      | Parameter used to set the database URL so<br>that SOGo can use to store all ACL data. You<br>must also set OCSStoreURL and<br>OCSCacheFolderURL if you set this parameter.<br>For PostgresSQL, set the database URL to<br>something like:<br>postgresql://sogo:sogo@127.0.0.1:5432/so                                                         |
| S | OCSCacheFolderURL              | go/sogo_acl.<br>Parameter used to set the database URL so                                                                                                    |
|   |                                | that SOGo can use to store all cache data. You must also set OCSStoreURL and OCSAc1URL if you set this parameter.                                                                                                    |
|   |                                | For PostgresSQL, set the database URL to something like:<br>postgresql://sogo:sogo@127.0.0.1:5432/so<br>go/sogo_cache_folder.                                                                                                    |
| S | OCSAdminURL                    | Parameter used to set the database URL so that SOGo can use to store all administration elements.                                                                                                    |
|   |                                | For PostgresSQL, set the database URL to something like: postgresql://sogo:sogo@127.0.0.1:5432/so go/sogo_admin.                                                                                                    |

#### NOTE

Any non-URL safe characters in username/password must be URL-encoded. For example, if your SOGo database password is so%go, you must set the value in your preferences to so%25go - where % is encoded to %25.

In addition to the seven tables described above, two other tables get created in the database: sogo\_quick\_appointment and sogo\_quick\_contact which store calendar and contact information.

If you're using MariaDB/MySQL, make sure in your my.cnf file you have:

```
[mysqld]
...
character_set_server=utf8
character_set_client=utf8
[client]
```

default-character-set=utf8

[mysql]
default-character-set=utf8

#### 5.11.1. MariaDB/MySQL SSL Connection

Add the following settings in the **sogo.conf** file to enable SSL connection between SOGo and MariaDB/MySQL:

```
MySQL4SSLEnabled = YES;
MySQL4SSLKeyPath = "/mysql_keys/client-key.pem";
MySQL4SSLCertPath = "/mysql_keys/client-cert.pem";
MySQL4SSLCaPath = "/mysql_keys/ca-cert.pem";
```

### 5.11.2. MariaDB/MySQL complete Unicode compliance

By default MariaDB/MySQL only supports a subset of UTF-8, meaning that characters such as emoji are not handled properly. Some extra steps at installation can be undertaken to leverage full Unicode support under MariaDB/MySQL.

#### IMPORTANT

Switching to complete Unicode compliance on an already-deployed SOGo is out of scope of this document, as it would typically involve delicate manual operations on the database system.

Requirements:

- MariaDB >= 5.5
- MySQL >= 5.5
- SOGo >= 3.1.0

Strongly suggested MariaDB/MySQL configuration settings (innodb<sup>\*</sup> parameters are mandatory **only** for versions lower than 8.0):

| [client]<br>default-character-set | = utf8mb4 |
|-----------------------------------|-----------|
| [mysql]                           |           |
| default-character-set             | = utf8mb4 |

| [mysqld]                         |   |            |     |        |   |     |      |
|----------------------------------|---|------------|-----|--------|---|-----|------|
| character-set-client-handshake   | = | FALSE      |     |        |   |     |      |
| character-set-server             | = | utf8mb4    |     |        |   |     |      |
| collation-server                 | = | utf8mb4_un | ico | ode_ci |   |     |      |
| <pre>innodb_file_per_table</pre> | = | TRUE       | #   | MySQL  | < | 8.0 | only |
| <pre>innodb_file_format</pre>    | = | barracuda  | #   | MySQL  | < | 8.0 | only |
| <pre>innodb_large_prefix</pre>   | = | TRUE       | #   | MySQL  | < | 8.0 | only |

**CAUTION** Changing InnoDB parameters on an already deployed database server can cause severe data loss. Do not blindly edit MariaDB/MySQL parameters without reading and understanding the implication of such changes.

A parameter must be added to **sogo.conf** to turn on complete Unicode compliance:

```
MySQL4Encoding = "utf8mb4";
```

SOGo automatically creates missing database tables on start but slightly different table creation parameters are needed for complete Unicode compliance; meaning that before SOGo runs for the first time, all database tables must already exist. A MySQL script to achieve just that is provided in the SOGo distribution under Scripts/mysql-utf8mb4.sql and you can deploy it with a command such as:

mysql -hHOST -uUSER -p -D SOGO < Scripts/mysql-utf8mb4.sql</pre>

Where HOST, USER and SOGO are your MariaDB/MySQL host, username and database name respectively.

Once SOGo is running, you can test correctness by creating an event such as "Lunch with I and fries" and seeing it properly displayed in the SOGo calendar.

Ensure the computer used for the test has emoji fonts installed.

## 5.12. Authentication using SQL

SOGo can use a SQL-based database server for authentication. The configuration is very similar to LDAP-based authentication.

The following table describes the possible parameters related to a SQL source defined as a dictionary entry of the *SOGoUserSources* parameter:

| type | The type of this user source, set to sql for a SQL source.                                             |  |
|------|----------------------------------------------------------------------------------------------------|--|
| id   | The identification name of the SQL repository. This must be unique - even when using multiple domains. |  |

| viewURL | Database URL of the view used by SOGo. The view expects columns to be present. Required columns are:                                                                                                |
|---------|----------------------------------------------------------------------------------------------------|
|         | <ul> <li>c_uid: will be used for authentication - it's a username or<br/>username@domain.tld</li> </ul>                                                                                             |
|         | <ul> <li>c_name: will be used to uniquely identify entries - which can<br/>be identical to c_uid</li> </ul>                                                                                         |
|         | <ul> <li>c_password: password of the user, plain text, crypt, md5 or<br/>sha encoded</li> </ul>                                                                                                    |
|         | <ul> <li>c_cn: the user's common name</li> </ul>                                                                                                    |
|         | • mail: the user's email address                                                                                                    |
|         | Other columns can exist and will actually be mapped<br>automatically if they have the same name as popular LDAP<br>attributes (such as givenName, sn, department, title,<br>telephoneNumber, etc.). |

| determine whether a new password is valid.                                                                                                    |
|----------------------------------------------------------------------------------------------------|
| Each dictionary must contain the key "regex" associated to a string representing a regular expression. It can also contain the key "label" to briefly describe the constraint to the user. Example:                                                                                                    |
| <pre>userPasswordPolicy = (     {         label = "Minimum of 1 lowercase letter";         regex = "[a-z]";     },     {         label = "Minimum of 1 uppercase letter";         regex = "[A-Z]";     },     {         label = "Minimum of 1 digit";         regex = "[0-9]";     },     {         label = "Minimum of 2 special symbols";         regex = "([%\$&amp;*(){}!?\@#].*){2,}";     },     {         label = "Minimum length of 8 characters";         regex = ".{8,}";     } }</pre> |
| );<br>Pre-defined constants can also be used :                                                                                                    |
| <pre>userPasswordPolicy = (     {         label = "POLICY_MIN_LOWERCASE_LETTER";         value = 1;     },     {         label = "POLICY_MIN_UPPERCASE_LETTER";         value = 1;     },     {         label = "POLICY_MIN_DIGIT";         value = 2;     } }</pre>                                                                                                    |
|                                                                                                    |

| userPasswordAlgorithm            | The default algorithm used for password encryption when changing passwords. Possible values are: none, plain, crypt, md5, md5-crypt, smd5, cram-md5, ldap-md5, and sha, sha256, sha256-crypt, sha512, sha512-crypt, its ssha (e.g. ssha or ssha256) variants, blf-crypt, PBKDF2, and sym-aes-128-cbc. The argon2i and argon2id password hashing algorithms are supported if SOGo is compiled with libsodium. argon2 is a synonym for argon2i. Passwords can have the scheme prepended in the form {scheme}encryptedPass. If no scheme is given, userPasswordAlgorithm is used instead. The schemes listed above follow the algorithms described in https://doc.dovecot.org/configuration_manual/authentication/password_schemes/. Note that cram-md5 is not actually using cram-md5 (due to the lack of challenge-response mechanism), its just saving the |  |
|----------------------------------|----------------------------------------------------------------------------------------------------|--|
|                                  | intermediate MD5 context as Dovecot stores in its database.                                                                                                    |  |
| prependPasswordScheme            | The default behaviour is to store newly set passwords without the scheme (default: NO). This can be overridden by setting to YES and will result in passwords stored as {scheme}encryptedPass. For sym-aes-128-cbc, always set this to NO.                                                                                                    |  |
| keyPath                          | For sym-aes-128-cbc, a global key file is required. This value must be set to the full path where the key file is. The key file must also be readable by the sogo user.                                                                                                    |  |
| canAuthenticate                  | If set to YES, this SQL source is used for authentication.                                                                                                    |  |
| isAddressBook                    | If set to YES, this SQL source is used as a shared address book (with read-only access). Note that if set to NO, autocompletion will not work for entries in this source and thus, freebusy lookups.                                                                                                    |  |
| authenticationFilter (optional)  | A filter that limits which users can authenticate from this source.                                                                                                    |  |
| displayName (optional)           | If set as an address book, the human identification name of the SQL repository.                                                                                                    |  |
| LoginFieldNames (optional)       | An array of fields that specifies the column names that contain valid authentication usernames (defaults to <b>c_uid</b> when unset).                                                                                                    |  |
| MailFieldNames (optional)        | An array of fields that specifies the column names that hold<br>additional email addresses (beside the mail column) for each<br>user. Values must be unique and not appear in more than one<br>column. Space-separated values allowed in all additional<br>columns (besides in mail).                                                                                                    |  |
| SearchFieldNames (optional)      | An array of fields to match against the search string whe filtering users (defaults to c_cn and mail when unset).                                                                                                    |  |
| IMAPHostFieldName (optional)     | The field that returns the IMAP hostname for the user.                                                                                                    |  |
| IMAPLoginFieldName<br>(optional) | The field that returns the IMAP login name for the user (defaults to <b>c_uid</b> when unset).                                                                                                    |  |

| Sigurd LoctField Lome (anticard)        | The field that returns the Sieve hostname for the user.                                                                                                    |  |
|-----------------------------------------|----------------------------------------------------------------------------------------------------|--|
| SieveHostFieldName (optional)           | The field that returns the Sieve hostname for the user.                                                                                                    |  |
| KindFieldName (optional)                | If set, SOGo will try to determine if the value of the field<br>corresponds to either "group", "location" or "thing". If that's the<br>case, SOGo will consider the returned entry to be a resource.                                                                                                    |  |
| MultipleBookingsFieldName<br>(optional) | The value of this field is the maximum number of concurrent<br>events to which a resource can be part of at any point in time.                                                                                                    |  |
|                                         | If this is set to 0, or if the attribute is missing, it means no limit<br>and the resource will always be marked as free. If set to -1, no<br>limit is imposed but the resource will be marked as busy the<br>first time it is booked. If greater than 0, the resource will get<br>marked as busy once it reaches the value. |  |
| DomainFieldName (optional)              | If set, SOGo will use the value of that field as the domain associated to the user.                                                                                                    |  |
|                                         | See the <i>Multi-domains Configuration</i> section in this document for more information.                                                                                                    |  |
| listRequiresDot (optional)              | If set to YES, listing of this SQL source is only possible when<br>performing a search (respecting the<br>SOGoSearchMinimumWordLength parameter) or when<br>explicitly typing a single dot. Defaults to YES when unset.                                                                                                    |  |
| ModulesConstraints (optional)           | Limits the access of any module through a constraint based on<br>a SQL column whose value is a string (e.g. char or varchar<br>column type); must be a dictionary with keys Mail, and/or<br>Calendar, and/or ActiveSync for example:                                                                                         |  |
|                                         | <pre>ModulesConstraints = {    Calendar = {      c_ou = employees;    }; };</pre>                                                                                                    |  |

Here is an example of an SQL-based authentication and address book source:

```
SOGoUserSources =
(
    {
     type = sql;
     id = directory;
     viewURL = "postgresql://sogo:sogo@127.0.0.1:5432/sogo/sogo_view";
     canAuthenticate = YES;
     isAddressBook = YES;
     userPasswordAlgorithm = md5;
    }
);
```

Certain database columns must be present in the view/table, such as:

- c\_uid will be used for authentication it's the username or username@domain.tld
- **c\_name** which can be identical to **c\_uid** will be used to uniquely identify entries
- c\_password password of the user, plain-text, md5 or sha encoded for now
- c\_cn the user's common name such as "John Doe"
- mail the user's mail address

Note that groups are currently not supported for SQL-based authentication sources.

## 5.13. SMTP Server Configuration

SOGo makes use of a SMTP server to send emails from the Web interface, iMIP/iTIP messages and various notifications.

Parameter used to set how SOGo sends mail D SOGoMailingMechanism messages. Possible values are: • **sendmail** - to use the sendmail binary • **smtp** - to use the SMTP protocol D SOGoSMTPServer The DNS name or IP address of the SMTP server used when SOGoMailingMechanism is set smtp. Supported formats to are<sup>.</sup> smtp://domain:port, smtps://domain. domain:port, smtp://domain:port/?tls=YES. Using the option tls=YES will enforce using STARTTLS SMTP connections. Thus, smtp://localhost:587/?tls=YES would use the default MUA port on localhost with STARTTLS enforced. To disable TLS verification localhost domains, for add tlsVerifyMode=allowInsecureLocalhost to connections: such smtp://localhost:587/?tls=YES&tlsVerifyM ode=allowInsecureLocalhost. D SOGoSMTPAuthenticationType Activate SMTP authentication and specifies which type is in use. Current, Are supported PLAIN and *xoauth2* for openid. D SOGoSMTPMasterUserEnabled Enable specific SMTP user account for system e-mails (notifications, reminders, ...). Default is NO D SOGoSMTPMasterUserUsername SMTP account username for master account (SOGoSMTPMasterUserEnabled enabled). D SOGoSMTPMasterUserPassword SMTP account password for master account (SOGoSMTPMasterUserEnabled enabled).

The following table describes the related parameters.

| S | WOSendMail                      | The path of the sendmail binary.<br>Defaults to /usr/lib/sendmail.                                                                                                    |
|---|---------------------------------|----------------------------------------------------------------------------------------------------|
| D | SOGoForceExternalLoginWithEmail | <ul> <li>Parameter used to specify if, when logging in to the SMTP server, the primary email address of the user will be used instead of the username. Possible values are:</li> <li>YES</li> <li>NO</li> <li>Defaults to NO when unset.</li> </ul> |

# 5.14. IMAP Server Configuration

SOGo requires an IMAP server in order to let users consult their email messages, manage their folders and more.

The following table describes the related parameters.

| U | SOGoDraftsFolderName | <ul> <li>Parameter used to set the IMAP folder name used to store drafts messages.</li> <li>Defaults to Drafts when unset.</li> <li>Use a / as a hierarchy separator if referring to an IMAP subfolder. For example: INBOX/Drafts. You must use a / even if your real IMAP separator is a</li> </ul> |
|---|----------------------|----------------------------------------------------------------------------------------------------|
| U | SOGoSentFolderName   | <ul> <li>Parameter used to set the IMAP folder name used to store sent messages.</li> <li>Defaults to Sent when unset.</li> <li>Use a / as a hierarchy separator if referring to an IMAP subfolder. For example: INBOX/Sent. You must use a / even if your real IMAP separator is a</li> </ul>       |
| U | SOGoTrashFolderName  | <ul> <li>Parameter used to set the IMAP folder name used to store deleted messages.</li> <li>Defaults to Trash when unset.</li> <li>Use a / as a hierarchy separator if referring to an IMAP subfolder. For example: INBOX/Trash. You must use a / even if your real IMAP separator is a</li> </ul>  |

| U | SOGoJunkFolderName      | Parameter used to set the IMAP folder name<br>used to store junk messages.<br>Defaults to Junk when unset.                                                                                                    |
|---|-------------------------|----------------------------------------------------------------------------------------------------|
|   |                         | Use a / as a hierarchy separator if referring to<br>an IMAP subfolder. For example: INBOX/Junk.<br>You must use a / even if your real IMAP<br>separator is a Also see the<br>SOGoMailJunkSettings for more options<br>regarding junk/not-junk actions.                     |
| D | SOGoIMAPCASServiceName  | Parameter used to set the CAS service name (URL) of the imap service. This is useful if SOGo is connecting to the IMAP service through a proxy. When using pam_cas, this parameter should be set to the same value as the -s argument of the imap pam service.             |
| D | SOGoIMAPServer          | <pre>Parameter used to set the DNS name or IP address of the IMAP server used by SOGo. You can also use SSL or TLS by providing a value using a URL with a fully qualified domain name, such as:     imaps://mail.acme.com:993     imap://mail.acme.com:143/?tls=YES</pre> |
|   |                         | <ul> <li>imap://127.0.0.1:143/?tls=YES&amp;tlsVeri<br/>fyMode=allowInsecureLocalhost</li> </ul>                                                                                                    |
| D | SOGoSieveServer         | Parameter used to set the DNS name or IP<br>address of the Sieve (managesieve) server used<br>by SOGo. You must use an URL such as:<br>• sieve://127.0.0.1                                                                                                    |
|   |                         | • sieve://127.0.0.1:4190                                                                                                    |
|   |                         | You can also use TLS by providing a value using<br>a URL with a fully qualified domain name, such<br>as:                                                                                                    |
|   |                         | • sieve://mail.acme.com:4190/?tls=YES                                                                                                    |
|   |                         | <ul> <li>sieve://127.0.0.14190/?tls=YES&amp;tlsVer<br/>ifyMode=allowInsecureLocalhost</li> </ul>                                                                                                    |
|   |                         | Note that TLS is supported but SSL is not.                                                                                                    |
| D | SOGoSieveFolderEncoding | Parameter used to specify which encoding is<br>used for IMAP folder names in Sieve filters.<br>Defaults to UTF-7. The other possible value is<br>UTF-8.                                                                                                    |

| U | SOGoMailShowSubscribedFoldersOnly | <ul> <li>Parameter used to specify if the Web interface should only show subscribed IMAP folders.</li> <li>Possible values are:</li> <li>YES</li> <li>NO</li> <li>Defaults to NO when unset.</li> </ul>                                             |
|---|-----------------------------------|----------------------------------------------------------------------------------------------------|
| D | SOGoIMAPAcIStyle                  | Parameter used to specify which RFC the<br>IMAP server implements with respect to ACLs.<br>Possible values are:<br>• rfc2086<br>• rfc4314<br>Defaults to rfc4314 when unset.                                                                        |
| D | SOGoIMAPAclConformsToIMAPExt      | Parameter used to specify if the IMAP server<br>implements the Internet Message Access<br>Protocol Extension. Possible values are:<br>• YES<br>• NO<br>Defaults to NO when unset.                                                                   |
| D | SOGoForceExternalLoginWithEmail   | <ul> <li>Parameter used to specify if, when logging in to the IMAP server, the primary email address of the user will be used instead of the username. Possible values are:</li> <li>YES</li> <li>NO</li> <li>Defaults to NO when unset.</li> </ul> |
| D | SOGoMailSpoolPath                 | Parameter used to set the path where<br>temporary email drafts are written. If you<br>change this value, you must also modify the<br>daily cronjob sogo-tmpwatch.<br>Defaults to /var/spool/sogo.                                                   |
| S | NGMimeBuildMimeTempDirectory      | Parameter used to set the path where<br>temporary files will be stored by SOPE when<br>dealing with MIME messages.<br>Defaults to /tmp.                                                                                                    |
| S | NGImap4DisableIMAP4Pooling        | Disables IMAP pooling when set to YES. Enable<br>pooling by setting to NO or using a caching<br>proxy like imapproxy.<br>The default value is YES.                                                                                                  |

| S | NGImap4AuthMechanism           | Trigger the use of the IMAP AUTHENTICATE command with the specified SASL mechanism. Using AUTHENTICATE instead of LOGIN is also necessary to enable UTF-8 characters in users' passwords. To enable simple use of AUTHENTICATE for this purpose, set this setting to plain. Please note that this feature might be limited at this time. Now support xoauth2 mechanism when using openid. Be sure you imap server undesrtands this mechanism. |
|---|--------------------------------|----------------------------------------------------------------------------------------------------|
| D | NGImap4ConnectionGroupIdPrefix | Prefix to prepend to names in IMAP ACL<br>transactions, to indicate the name is a group<br>name, not a user name.<br>RFC4314 gives examples where group names<br>are prefixed with \$. Dovecot, for one, follows<br>this scheme, and will, for example, apply<br>permissions for \$admins to all users in group<br>admins in the absence of specific permissions<br>for the individual user.<br>The default prefix is \$.                     |

# 5.15. Web Interface Configuration

The following additional parameters only affect the Web interface behaviour of SOGo.

| S | SOGoPageTitle          | Parameter used to define the Web page title.                                                                                                    |
|---|------------------------|----------------------------------------------------------------------------------------------------|
|   |                        | Defaults to SOGo when unset.                                                                                                    |
| S | SOGoHelpURL            | Parameter used to define the URL to online<br>help for SOGo. When set, an additional icon<br>will appear near the logout button in SOGo's<br>web interface. The URL will always be open in<br>a separate page. |
| U | SOGoLoginModule        | <ul> <li>Parameter used to specify which module to show after login. Possible values are:</li> <li>Calendar</li> <li>Mail</li> <li>Contacts</li> <li>Defaults to Mail when unset.</li> </ul>                   |
| S | SOGoFaviconRelativeURL | Parameter used to specify the relative URL of<br>the site favion.<br>When unset, defaults to the file sogo.ico<br>under the default web resources directory.                                                   |

| S | SOGoZipPath                                                              | Parameter used to specify the path of the zip binary used to archive messages.                                                                                                    |
|---|--------------------------------------------------------------------------|----------------------------------------------------------------------------------------------------|
|   |                                                                          | Defaults to /usr/bin/zip when unset.                                                                                                    |
| D | SOGoSoftQuotaRatio                                                       | Parameter used to change the quota returned<br>by the IMAP server by multiplying it by the<br>specified ratio. Acts as a soft quota. Example:<br>0.8.                                  |
| U | SOGoMailUseOutlookStyleReplies (not currently editable in Web interface) | Parameter used to set if email replies should use Outlook's style.                                                                                                    |
|   |                                                                          | Defaults to NO when unset.                                                                                                    |
| U | SOGoMailListViewColumnsOrder (not currently editable in Web interface)   | Parameter used to specify the default order of<br>the columns from the SOGo webmail interface.<br>The parameter is an array, for example:<br>SOGoMailListViewColumnsOrder = (Flagged,  |
|   |                                                                          | Attachment, Priority, From, Subject,<br>Unread, Date, Size);                                                                                                    |
| U | SOGoMailAddOutgoingAddresses                                             | Parameter used to enable automatic insertion<br>of unknown mail recipients in an address book.<br>The destination address book is defined by the<br>parameter SOGoSelectedAddressBook. |
|   |                                                                          | Defaults to NO when unset.                                                                                                    |
| D | SOGoMailCertificateEnabled                                               | Parameter used to enable S/MIME certificate management from the account editor of the preferences window.                                                                              |
|   |                                                                          | Defaults to YES when unset.                                                                                                    |
| U | SOGoSelectedAddressBook                                                  | Parameter used to specify the address book in which to add unknown mail recipients if <i>SOGoMailAddOutgoingAddresses</i> is enabled.                                                  |
|   |                                                                          | Defauls to collected when unset.                                                                                                    |
| D | SOGoExternalAvatarsEnabled                                               | Parameter used to enable fetching of avatars from remote services.                                                                                                    |
|   |                                                                          | Defaults to YES when unset.                                                                                                    |
| U | SOGoGravatarEnabled                                                      | Parameter used to activate fetching of avatars from Gravatar.                                                                                                    |
|   |                                                                          | Defaults to YES when unset.                                                                                                    |
| D | SOGoVacationEnabled                                                      | Parameter used to activate the edition from the preferences window of a vacation message.                                                                                              |
|   |                                                                          | Requires Sieve script support on the IMAP host.                                                                                                    |
|   |                                                                          | Defaults to NO when unset.                                                                                                    |

| D | SOGoVacationPeriodEnabled      | When enabling this parameter, one may have<br>to also enable the associated cronjob in<br>/etc/cron.d/sogo in order to activate<br>automatic vacation message activation and<br>expiration if your Sieve server does not<br>support the date extension.<br>See the Cronjob – Vacation messages activation<br>and expiration section below for details.<br>Defaults to YES when unset.                                         |
|---|--------------------------------|----------------------------------------------------------------------------------------------------|
| D | SOGoVacationDefaultSubject     | Parameter used to define a default vacation<br>subject if user don't specify a custom subject.<br>Defaults to the characters "Auto: " followed by<br>the original subject when unset, as stated by<br>RFC 5230.                                                                                                    |
| D | SOGoVacationHeaderTemplateFile | <pre>Parameter used to specify the path of a text<br/>file whose content must be prepended to the<br/>user's vacation message. For example:<br/>SOGoVacationHeaderTemplateFile =<br/>/etc/sogo/autoresponder.header.txt;<br/>The following template variables can appear in<br/>the content:<br/>%{username}<br/>%{daysBetweenResponse}</pre>                                                                                 |
| D | SOGoVacationFooterTemplateFile | <pre>Parameter used to specify the path of a text<br/>file whose content must be appended to the<br/>user's vacation message. For example:<br/>SOGoVacationFooterTemplateFile =<br/>/etc/sogo/autoresponder.footer.txt;<br/>See SOGoVacationHeaderTemplateFile for<br/>available template variables.</pre>                                                                                                    |
| D | SOGoVacationAllowZeroDays      | Parameter used to enable an option of 0 for<br>the vacation days setting. A value of 0 means<br>that auto response mails are sent for every<br>incoming mail.<br>This option has to be supported by the IMAP<br>host (see https://doc.dovecot.org/2.3/settings/<br>pigeonhole-ext/vacation/#pigeonhole_setting-<br>sieve_vacation_min_period for instructions<br>regarding Dovecot/Pigeonhole).<br>Defaults to N0 when unset. |

| D | SOGoForwardEnabled                | Parameter used to activate the edition from<br>the preferences window of a forwarding email<br>address. Requires Sieve script support on the<br>IMAP host.                                                                                                    |
|---|-----------------------------------|----------------------------------------------------------------------------------------------------|
|   |                                   | Defaults to NO when unset.                                                                                                    |
| D | SOGoForwardConstraints            | Parameter used to set constraints on possible<br>addresses used when automatically forwarding<br>mails. When set to 0 (default), no constraint is<br>enforced. When set to 1, only internal domains<br>can be used. When set to 2, only external<br>domains defined in<br>SOGoForwardConstraintsDomains can be used.<br>When set to 3, internal domains and other<br>domains defined in<br>SOGoForwardConstraintsDomains can be used. |
| D | SOGoForwardConstraintsDomains     | Parameter used to set which external domains<br>are allowed when SOGoForwardConstraints is<br>set to 2 or 3. For example, setting:<br>SOGoForwardConstraintsDomains =                                                                                                    |
|   |                                   | ("gmail.com", "googlemail.com");                                                                                                    |
|   |                                   | will allow users to forward emails to only gmail.com and googlemail.com domains. When empty or undefined, no constraints are imposed.                                                                                                    |
| D | SOGoNotificationEnabled           | Parameter used to activate the edition from<br>the preferences window of notifications for<br>emails. Requires Sieve script support on the<br>IMAP host.                                                                                                    |
|   |                                   | Defaults to N0 when unset.                                                                                                    |
| D | SOGoSieveScriptsEnabled           | Parameter used to activate the edition from<br>the preferences windows of server-side mail<br>filters. Requires Sieve script support on the<br>IMAP host.                                                                                                    |
|   |                                   | Defaults to NO when unset.                                                                                                    |
| D | SOGoSieveScriptHeaderTemplateFile | Parameter used to set the full path of the Sieve<br>script that will be automatically prepended to<br>any Sieve scripts a user might define. The file<br>must be encoded in UTF-8 and it must also<br>respect the RFC5228 syntax.                                                                                                    |
| D | SOGoSieveScriptFooterTemplateFile | Parameter used to set the full path of the Sieve<br>script that will be automatically appended to<br>any Sieve scripts a user might define. The file<br>must be encoded in UTF-8 and it must also<br>respect the RFC5228 syntax.                                                                                                    |

| U | SOGoSieveFilters                     | Parameter used to define initial Sieve scripts<br>for users. The user can still modify the scripts<br>and the initial values will be written to the<br>Sieve server upon first login. |
|---|--------------------------------------|----------------------------------------------------------------------------------------------------|
| D | SOGoRefreshViewIntervals             | Parameter used to define the polling intervals<br>(in minutes) available to the user. The<br>parameter is an array that can contain the<br>following numbers:                         |
|   |                                      | • 1                                                                                                    |
|   |                                      | • 2                                                                                                    |
|   |                                      | • 5                                                                                                    |
|   |                                      | • 10                                                                                                    |
|   |                                      | • 20                                                                                                    |
|   |                                      | • 30                                                                                                    |
|   |                                      | • 60                                                                                                    |
|   |                                      | Defaults to the list above when unset.                                                                                                    |
| U | SOGoRefreshViewCheck                 | Parameter used to define the polling interval at<br>which the Web interface queries the server for<br>new data. Possible values are:                                                  |
|   |                                      | • manually                                                                                                    |
|   |                                      | • every_minute                                                                                                    |
|   |                                      | • every_2_minutes                                                                                                    |
|   |                                      | • every_5_minutes                                                                                                    |
|   |                                      | • every_10_minutes                                                                                                    |
|   |                                      | • every_20_minutes                                                                                                    |
|   |                                      | • every_30_minutes                                                                                                    |
|   |                                      | <ul> <li>once_per_hour</li> </ul>                                                                                                    |
|   |                                      | Defaults to manually when unset.                                                                                                    |
| D | SOGoMailAuxiliaryUserAccountsEnabled | Parameter used to activate the auxiliary IMAP accounts in SOGo. When set to YES, users can add other IMAP accounts that will be visible from the SOGo Webmail interface.              |
|   |                                      | Defaults to NO when unset.                                                                                                    |

| U | SOGoDefaultCalendar          | <pre>Parameter used to specify which calendar is used when creating an event or a task. Possible values are:     selected     personal     first Defaults to selected when unset.</pre>                                                    |
|---|------------------------------|----------------------------------------------------------------------------------------------------|
| U | SOGoDayStartTime             | The hour at which the day starts (0 through 12).<br>Defaults to 8 when unset.                                                                                                    |
| U | SOGoDayEndTime               | The hour at which the day ends (12 through 23).<br>Defaults to 18 when unset.                                                                                                    |
| U | SOGoFirstDayOfWeek           | The day at which the week starts in the week<br>and month views (0 through 6). 0 indicates<br>Sunday.<br>Defaults to 0 when unset.                                                                                                    |
| U | SOGoFirstWeekOfYear          | <ul> <li>Parameter used to defined how is identified the first week of the year. Possible values are:</li> <li>January1</li> <li>First4DayWeek</li> <li>FirstFullWeek</li> <li>Defaults to January1 when unset.</li> </ul>                 |
| U | SOGoTimeFormat               | The format used to display time in the timeline<br>of the day and week views. Please refer to the<br>documentation for the date command or the<br>strftime C function for the list of available<br>format sequence.<br>Defaults to %H: %M. |
| U | SOGoCalendarCategories       | Parameter used to define the categories that<br>can be associated to events. This parameter is<br>an array of arbitrary strings.<br>Defaults to a list that depends on the language.                                                       |
| U | SOGoCalendarCategoriesColors | Parameter used to define the colour of categories. This parameter is a dictionary of category name/color.<br>Defaults to <b>#F0F0F0</b> for all categories when unset.                                                                     |

| U | SOGoCalendarEventsDefaultClassification | Parameter used to defined the default<br>classification for new events. Possible values<br>are:<br>• PUBLIC<br>• CONFIDENTIAL<br>• PRIVATE<br>Defaults to PUBLIC when unset.                                                                                                    |
|---|-----------------------------------------|----------------------------------------------------------------------------------------------------|
| U | SOGoCalendarTasksDefaultClassification  | <ul> <li>Parameter used to defined the default classification for new tasks. Possible values are:</li> <li>PUBLIC</li> <li>CONFIDENTIAL</li> <li>PRIVATE</li> <li>Defaults to PUBLIC when unset.</li> </ul>                                                                        |
| U | SOGoCalendarDefaultReminder             | Parameter used to defined a default reminder<br>for new events. Possible values are:<br>-PT5M<br>-PT10M<br>-PT15M<br>-PT30M<br>-PT45M<br>-PT45M<br>-PT1H<br>-PT2H<br>-PT5H<br>-PT5H<br>-PT15H<br>-PT10<br>-P10<br>-P20<br>-P1W                                                     |
| D | SOGoFreeBusyDefaultInterval             | The number of days to include in the free busy<br>information. The parameter is an array of two<br>numbers, the first being the number of days<br>prior to the current day and the second being<br>the number of days following the current day.<br>Defaults to (7, 7) when unset. |

| D | SOGoDAVCalendarStartTimeLimit | The number of days, at maximum, to include in<br>DAV calendar responses. For example, when<br>set to 180, SOGo will not include in DAV<br>calendar responses events that are older than<br>180 days from the current date.<br>Defaults to 0 when unset - which means no<br>limit is imposed. |
|---|-------------------------------|----------------------------------------------------------------------------------------------------|
| U | SOGoBusyOffHours              | Parameter used to specify if off-hours should<br>be automatically added to the free-busy<br>information. Off hours included weekends and<br>periods covered between <i>SOGoDayEndTime</i><br>and <i>SOGoDayStartTime</i> .<br>Defaults to N0 when unset.                                     |
| U | SOGoMailMessageForwarding     | <pre>The method the message is to be forwarded. Possible values are:     inline     attached Defaults to inline when unset.</pre>                                                                                                    |
| U | SOGoMailDisplayFullEmail      | Show recipients or sender full email in mailboxes if set to YES. Default value is NO.                                                                                                    |
| U | SOGoMailHideInlineAttachments | Hide attachments for inline images if set to YES. Default value is NO.                                                                                                    |
| U | SOGoMailCustomFullName        | The string to use as full name when composing<br>an email, if <i>SOGoMailCustomFromEnabled</i> is set<br>in the user's domain defaults.<br>When unset, the full name specified in the user<br>sources for the user is used instead.                                                          |
| U | SOGoMailCustomEmail           | The string to use as email address when<br>composing an email, if<br><i>SOGoMailCustomFromEnabled</i> is set in the<br>user's domain defaults. When unset, the email<br>specified in the user sources for the user is<br>used instead.                                                       |
| U | SOGoMailReplyPlacement        | <ul> <li>The reply placement with respect to the quoted message. Possible values are:</li> <li>above</li> <li>below</li> <li>Defaults to below.</li> </ul>                                                                                                    |

| U | SOGoMailReplyTo                  | The email address to use in the <b>reply-to</b> header field when the user sends a message, if <i>SOGoMailCustomFromEnabled</i> is set in the user's domain defaults.                                                         |
|---|----------------------------------|----------------------------------------------------------------------------------------------------|
|   |                                  | Ignored when empty.                                                                                                    |
| U | SOGoMailSignaturePlacement       | The placement of the signature with respect to the quoted message. Possible values are:                                                                                                    |
|   |                                  | • above                                                                                                    |
|   |                                  | • below                                                                                                    |
|   |                                  | Defaults to <b>below</b> .                                                                                                    |
| U | SOGoMailUseSignatureOnNew        | Add signature to new message                                                                                                    |
|   |                                  | Defaults to YES.                                                                                                    |
| U | SOGoMailUseSignatureOnReply      | Add signature to reply                                                                                                    |
|   |                                  | Defaults to YES.                                                                                                    |
| U | SOGoMailUseSignatureOnForward    | Add signature to forward                                                                                                    |
|   |                                  | Defaults to YES.                                                                                                    |
| U | SOGoMailComposeMessageType       | The message composition format. Possible values are:                                                                                                    |
|   |                                  | • text                                                                                                    |
|   |                                  | • html                                                                                                    |
|   |                                  | Defaults to html.                                                                                                    |
| U | SOGoMailComposeWindow (optional) | Force mail composer window to always open in<br>either the current window or in a popup<br>window. Possible values are:                                                                                                    |
|   |                                  | • inline                                                                                                    |
|   |                                  | • popup                                                                                                    |
| S | SOGoEnableEMailAlarms            | Parameter used to enable email-based alarms on events and tasks.                                                                                                    |
|   |                                  | Defaults to NO when unset.                                                                                                    |
|   |                                  | For this feature to work correctly, one must<br>also set the OCSEMailAlarmsFolderURL<br>parameter and enable the associated cronjob.<br>See the Cronjob – EMail reminders section from<br>this document for more information. |
| U | SOGoContactsCategories           | Parameter used to define the categories that<br>can be associated to contacts. This parameter<br>is an array of arbitrary strings.                                                                                            |
|   |                                  | Defaults to a list that depends on the language.                                                                                                    |
|   |                                  |                                                                                                    |

| D | SOGoUIAdditionalJSFiles      | Parameter used to define a list of additional JavaScript files loaded by SOGo for all displayed web pages. This parameter is an array of strings corresponding of paths to the arbitrary JavaScript files. The paths are relative to the WebServerResources directory, which is usually found under /usr/lib/GNUstep/SOGo/.                                                                                                    |
|---|------------------------------|----------------------------------------------------------------------------------------------------|
| D | SOGoMailCustomFromEnabled    | Parameter used to allow or not users to specify<br>custom "From" addresses from SOGo's<br>preferences panel.<br>Defaults to N0 when unset.                                                                                                    |
| D | SOGoSubscriptionFolderFormat | <pre>Parameter used to set the default formatting of<br/>a subscription folder name. Available variables<br/>are:<br/>%{FolderName}<br/>%{UserName}<br/>%{Email}<br/>Defaults to %{FolderName} (%{UserName}<br/>&lt;%{Email}&gt;) when unset.</pre>                                                                                                    |
| D | SOGoUIxAdditionalPreferences | Parameter used to enable an extra preferences<br>tab using the content of the template named<br>UIxAdditionalPreferences.wox. This template<br>should be put under<br>~sogo/GNUstep/Library/SOGo/Templates/Pre<br>ferencesUI/.                                                                                                    |
| D | SOGoMailJunkSettings         | <pre>Parameter used to enable email junk settings.<br/>The value is a dictionary and the follow keys<br/>are supported: vendor (which must be set to<br/>"generic" for now), junkEmailAddress which<br/>sets the email address to whom SOGo will<br/>send junk mails to, notJunkEmailAddress<br/>which sets the email address to whom SOGo<br/>will send non-junk mails to and limit, which is<br/>an integer value and sets the maximum number<br/>of mails that will be attached to a junk/not junk<br/>report sent by SOGo. Example:<br/>SOGoMailJunkSettings = {<br/>vendor = "generic";<br/>junkEmailAddress =<br/>"spam@foo.com";<br/>notJunkEmailAddress =<br/>"ham@foo.com";<br/>limit = 10;<br/>};</pre> |

Parameter used to keep mails in the drafts folder once they have been sent by SOGo. Defaults to NO when unset.

# 5.16. SOGo Configuration Summary

The complete SOGo configuration file /etc/sogo/sogo.conf should look like this:

```
{
    SOGoProfileURL =
        "postgresql://sogo:sogo@127.0.0.1:5432/sogo/sogo_user_profile";
   OCSFolderInfoURL =
        "postgresql://sogo:sogo@127.0.0.1:5432/sogo/sogo_folder_info";
   OCSSessionsFolderURL =
        "postgresql://sogo:sogo@127.0.0.1:5432/sogo/sogo_sessions_folder";
    SOGoAppointmentSendEMailNotifications = YES;
    SOGoCalendarDefaultRoles = (
        PublicViewer,
        ConfidentialDAndTViewer
   );
    SOGoLanguage = English;
    SOGoTimeZone = America/Montreal;
    SOGoMailDomain = acme.com;
    SOGoIMAPServer = 127.0.0.1;
    SOGoDraftsFolderName = Drafts;
    SOGoSentFolderName = Sent;
    SOGoTrashFolderName = Trash;
    SOGoJunkFolderName = Junk;
    SOGoMailingMechanism = smtp;
    SOGoSMTPServer = "smtp://127.0.0.1";
    SOGoUserSources = (
        {
            type = ldap;
            CNFieldName = cn;
            IDFieldName = uid;
            UIDFieldName = uid;
            baseDN = "ou=users,dc=acme,dc=com";
            bindDN = "uid=sogo,ou=users,dc=acme,dc=com";
            bindPassword = qwerty;
            canAuthenticate = YES;
            displayName = "Shared Addresses";
            hostname = 127.0.0.1;
            id = public;
            isAddressBook = YES;
            port = 389;
        }
   );
```

## 5.17. Multi-domains Configuration

}

{

If you want your installation to isolate two groups of users, you must define a distinct authentication source for each domain. Your domain keys must have the same value as your email domain you want to add. Following is the same configuration that now includes two domains (acme.com and coyote.com):

```
. . .
   domains = {
        acme.com = {
            SOGoMailDomain = acme.com;
            SOGoDraftsFolderName = Drafts;
            SOGoUserSources = (
                {
                    type = ldap;
                    CNFieldName = cn;
                    IDFieldName = uid;
                    UIDFieldName = uid;
                    baseDN = "ou=users,dc=acme,dc=com";
                    bindDN = "uid=sogo,ou=users,dc=acme,dc=com";
                    bindPassword = qwerty;
                    canAuthenticate = YES;
                    displayName = "Shared Addresses";
                    hostname = 127.0.0.1;
                    id = public_acme;
                    isAddressBook = YES;
                    port = 389;
                }
            );
        };
        coyote.com = {
            SOGoMailDomain = coyote.com;
            SOGoIMAPServer = imap.coyote.com;
            SOGoUserSources = (
                {
                    type = ldap;
                    CNFieldName = cn;
                    IDFieldName = uid;
                    UIDFieldName = uid;
                    baseDN = "ou=users,dc=coyote,dc=com";
                    bindDN = "uid=sogo,ou=users,dc=coyote,dc=com";
                    bindPassword = qwerty;
                    canAuthenticate = YES;
                    displayName = "Shared Addresses";
```

Copyright © Inverse inc.

```
hostname = 127.0.0.1;
id = public_coyote;
isAddressBook = YES;
port = 389;
};
};
};
```

The following additional parameters only affect SOGo when using multiple domains.

| S | SOGoEnableDomainBasedUID | Parameter used to enable user identification by<br>domain. Users will be able (without being<br>required) to login using the form<br>username@domain, meaning that values of<br>UIDFieldName no longer have to be unique<br>among all domains but only within the same<br>domain. Internally, users will always be<br>identified by the concatenation of their<br>username and domain.<br>Consequently, activating this parameter on an<br>existing system implies that user identifiers will<br>change and their previous calendars and<br>address books will no longer be accessible<br>unless a conversion is performed.<br>Defaults to NO when unset. |
|---|--------------------------|----------------------------------------------------------------------------------------------------|
| S | SOGoLoginDomains         | <ul><li>Parameter used to define which domains should be selectable from the login page. This parameter is an array of keys from the domains dictionary.</li><li>Defaults to an empty array, which means that no domains appear on the login page. If you prefer having the domain names listed, just use these as keys for the the domains dictionary.</li></ul>                                                                                                    |
| S | SOGoDomainsVisibility    | <pre>Parameter used to set domains visible among<br/>themselves. This parameter is an array of<br/>arrays.<br/>Example: SOGoDomainsVisibility = ( (acme,<br/>coyote) );<br/>Defaults to an empty array, which means<br/>domains are isolated from each other.</pre>                                                                                                    |

## 5.18. Apache Configuration

The SOGo configuration for Apache is located in /etc/httpd/conf.d/SOGo.conf.

Upon SOGo installation, a default configuration file is created which is suitable for most configurations.

You must also configure the following parameters in the SOGo configuration file for Apache in order to have a working installation:

```
RequestHeader set "x-webobjects-server-port" "80"
RequestHeader set "x-webobjects-server-name" "yourhostname"
RequestHeader set "x-webobjects-server-url" "http://yourhostname"
```

You may consider enabling SSL on top of this current installation to secure access to your SOGo installation.

See http://httpd.apache.org/docs/2.4/ssl/ for details.

You might also have to adjust the configuration if you have SELinux enabled.

The default configuration will use mod\_proxy and mod\_headers to relay requests to the sogod parent process. This is suitable for small to medium deployments.

## 5.19. Starting Services

Once SOGo if fully installed and configured, start the services using the following command:

```
systemctl start sogod.service
```

You may verify using the **systemctl** is-enabled sogod command that the SOGo service is automatically started at boot time. Restart the Apache service since modules and configuration files were added:

systemctl restart httpd.service

Finally, you should also make sure that the **memcached** service is started and that it is also automatically started at boot time.

## 5.20. Cronjob – EMail reminders

SOGo allows you to set email-based reminders for events and tasks. To enable this, you must enable the SOGoEnableEMailAlarms preference and set the OCSEMailAlarmsFolderURL preference accordingly.

Once you've correctly set those two preferences, you must create a *cronjob* that will run under the "sogo" user. This *cronjob* should be run every minute.

A commented out example should have been installed in /etc/cron.d/sogo, to enable it, simply uncomment it.

As a reference, the *cronjob* should de defined like this:

\* \* \* \* \* /usr/sbin/sogo-ealarms-notify

If your mail server requires use of SMTP AUTH, you can use the following parameters in the configuration file :

```
SOGoSMTPMasterUserEnabled = YES;
SOGoSMTPMasterUserUsername = "foo";
SOGoSMTPMasterUserPassword = "bar";
```

### 5.21. Cronjob – Vacation messages activation and expiration

When vacation messages are enabled (see the parameter *SOGoVacationEnabled*), users can set an activation or expiration date to messages auto-reply. For this feature to work, your Sieve server must implement the *date* extension. Otherwise, you must run a *cronjob* under the "sogo" user.

A commented out example should have been installed in /etc/cron.d/sogo. To work correctly this tool must login as an administrative user on the sieve server. The required credentials must be specified in a file by using -p /path/to/credFile. This file should contain the username and password, separated by a colon (username:password).

The cronjob should look like this:

0 0 \* \* \* sogo /usr/sbin/sogo-tool update-autoreply -p /etc/sogo/sieve.creds

## 5.22. Password – Force user password change at login

The following commands force user to change his password at login :

/usr/sbin/sogo-tool user-preferences set settings [USER] ForceResetPassword 1

Disable :

/usr/sbin/sogo-tool user-preferences unset settings [USER] ForceResetPassword

# 6. Managing User Accounts

### 6.1. Creating the SOGo Administrative Account

First, create the SOGo administrative account in your LDAP server. The following LDIF file (sogo.ldif) can be used as an example:

```
dn: uid=sogo,ou=users,dc=acme,dc=com
objectClass: top
objectClass: inetOrgPerson
objectClass: person
objectClass: organizationalPerson
uid: sogo
cn: SOGo Administrator
mail: sogo@acme.com
sn: Administrator
givenName: SOGo
```

Load the LDIF file inside your LDAP server using the following command:

ldapadd -f sogo.ldif -x -w qwerty -D cn=Manager,dc=acme,dc=com

Finally, set the password (to the value qwerty) of the SOGo administrative account using the following command:

ldappasswd -h 127.0.0.1 -x -w qwerty -D cn=Manager,dc=acme,dc=com uid=sogo,ou=users,dc=acme,dc=com -s qwerty

## 6.2. Creating a User Account

SOGo uses LDAP directories to authenticate users. Use the following LDIF file (jdoe.ldif) as an example to create a SOGo user account:

```
dn: uid=jdoe,ou=users,dc=acme,dc=com
objectClass: top
objectClass: inetOrgPerson
objectClass: person
objectClass: organizationalPerson
uid: jdoe
cn: John Doe
```

mail: jdoe@acme.com
sn: Doe
givenName: John

Load the LDIF file inside your LDAP server using the following command:

```
ldapadd -f jdoe.ldif -x -w qwerty -D cn=Manager,dc=acme,dc=com
```

Finally, set the password (to the value qwerty) of the SOGo administrative account using the following command:

```
ldappasswd -h 127.0.0.1 -x -w qwerty -D cn=Manager,dc=acme,dc=com
uid=jdoe,ou=users,dc=acme,dc=com -s qwerty
```

As an alternative to using command-line tools, you can also use LDAP editors such as *Luma* or *Apache Directory Studio* to make your work easier. These GUI utilities can make use of templates to create and pre-configure typical user accounts or any standardized LDAP record, along with the correct object classes, fields and default values.

# 7. Microsoft Enterprise ActiveSync

SOGo supports the Microsoft ActiveSync protocol.

ActiveSync clients can fully synchronize contacts, emails, events and tasks with SOGo. Freebusy and GAL lookups are also supported, as well as "Smart reply" and "Smart forward" operations.

To enable Microsoft ActiveSync support in SOGo, you must install the required packages.

```
yum install sogo-activesync libwbxml
```

Once installed, simply uncomment the following lines from your SOGo Apache configuration:

```
ProxyPass /Microsoft-Server-ActiveSync \
    http://127.0.0.1:20000/SOGo/Microsoft-Server-ActiveSync \
    retry=60 connectiontimeout=5 timeout=360
```

Restart Apache afterwards.

The following additional parameters only affect SOGo when using ActiveSync:

| S | SOGoMaximumPingInterval  | Parameter used to set the maximum amount of<br>time, in seconds, SOGo will wait before<br>replying to a Ping command.<br>If not set, it defaults to 10 seconds.                                                                                |
|---|--------------------------|----------------------------------------------------------------------------------------------------|
| S | SOGoMaximumSyncInterval  | Parameter used to set the maximum amount of<br>time, in seconds, SOGo will wait before<br>replying to a Sync command.<br>If not set, it defaults to 30 seconds.                                                                                |
| S | SOGoInternalSyncInterval | Parameter used to set the maximum amount of time, in seconds, SOGo will wait before doing an internal check for data changes (add, delete, and update). This parameter must be lower than SOGoMaximumSyncInterval and SOGoMaximumPingInterval. |

| S | SOGoMaximumSyncResponseSize | Parameter used to overwrite the maximum response size during a Sync operation. The value is in kilobytes. Setting this to 512 means the response size will be of 524288 bytes or less. Note that if you set the value too low and a mail message (or any other object) surpasses it, it will still be synced but only this item will be. Defaults to 0, which means no overwrite is performed. |
|---|-----------------------------|----------------------------------------------------------------------------------------------------|
| S | SOGoMaximumSyncWindowSize   | <ul><li>Parameter used to overwrite the maximum number of items returned during a Sync operation.</li><li>Defaults to 0, which means no overwrite is performed.</li><li>Setting this parameter to a value greater than 512 will have unexpected behaviour with various ActiveSync clients.</li></ul>                                                                                           |
| S | SOGoEASDebugEnabled         | Parameter used to log the complete request<br>and response of every single EAS command.<br>Defaults to NO, which means no logging is<br>performed.                                                                                                    |
| S | SOGoMaximumPictureSize      | Parameter used to overwrite the maximum<br>number of bytes returned in the picture for<br>EAS Search operations in the GAL.<br>If not set, it defaults to 102400 bytes, or 100<br>KB.                                                                                                    |
| S | SOGoEASSearchInBody         | Parameter used to enable EAS Search operation in all parts of a message.                                                                                                    |
| S | SOGoEASDisableUI            | Parameter used to disable EAS user interface options. Default value is NO<br>Defaults to NO, which means to search only in Subject- and From-header.                                                                                                    |

Please be aware of the following limitations:

- Outlook 2013/2016 does not search the GAL. One possible alternative solution is to configure Outlook to use a LDAP server (over SSL) with authentication. Outlook 2013/2016 also does not seem to support multiple address books over ActiveSync.
- To successfully synchronize Outlook email categories, a corresponding mail label (Preferences→Mail Options) has to be created manually in SOGo for each label defined in Outlook. The name in SOGo and in Outlook must be identical.
- Make sure you do not use a self-signed certificate. While this will work, Outlook will work intermittently as it will raise popups for certificate validation, sometimes in background, preventing the user to see the warning and thus, preventing any synchronization to happen.

- ActiveSync clients keep connections open for a while. Each connection will grab a hold on a sogod process so you will need a lot of processes to handle many clients. Make sure you tune your SOGo server when having lots of ActiveSync clients.
- Repetitive events with occurrences exceptions are currently not supported.
- Outlook 2013/2016 Autodiscovery is currently not supported.
- Outlook 2013/2016 freebusy lookups are supported using the Internet Free/Busy feature of Outlook 2013/2016. Please see http://support.microsoft.com/kb/291621 for configuration instructions. On the SOGo side, SOGoEnablePublicAccess must be set to YES and the URL to use must be of the following format: http://<hostname>/SOGo/dav/public/%NAME%/freebusy.ifb
- If you have very large mail folders (thousands of messages), you will need to adjust the word size of your IMAP server. In Dovecot, the parameter to increase is "imap\_max\_line\_length" while under Cyrus IMAP Server, the parameter is "maxword". We suggest a buffer of 2MB.
- If you are using MariaDB/MySQL, make sure you set "max\_allowed\_packet" to a large value since the EAS cache size can be large for mailboxes with thousands of messages. A 64M or even 128M value is recommended.

In order to use the SOGo ActiveSync support code in production environments, you need to get a proper usage license from Microsoft. Please contact them directly to negotiate the fees associated to your user base.

To contact Microsoft, please visit:

http://www.microsoft.com/en-us/legal/intellectualproperty/ and send an email to iplicreq@microsoft.com

Alinto provides this software for free, but is not responsible for anything related to its usage.

# 8. Microsoft Enterprise ActiveSync Tuning

First of all, it is important to know that most EAS devices will keep HTTP connections open to SOGo (and thus, Apache) for a long time. This is required for "push" to work properly. Connections can stay open for up to one hour, or 3600 seconds.

The first parameter to check is related to Apache's proxying to SOGo:

```
ProxyPass /Microsoft-Server-ActiveSync \
http://127.0.0.1:20000/SOGo/Microsoft-Server-ActiveSync \
retry=60 connectiontimeout=5 timeout=360
```

The above line sets a timeout for up to 360 seconds, or 6 minutes. If you want to let EAS clients keep their HTTP connections open for up to an hour, you must change the timeout parameter and set it to 3600.

If you change this value, the WOWatchDogRequestTimeout parameter must be changed accordingly in SOGo's configuration file (/etc/sogo/sogo.conf). By default, a SOGo child process is allowed to handle a request that can take up to 10 minutes before it gets killed by its parent process. When using EAS "push", the client expects to keep its connection open for up to one hour - so the WOWatchDogRequestTimeout, which is set in minutes, must be adjusted accordingly.

EAS clients will keep HTTP connections open for a long time during these two EAS commands: **Ping** and **Sync**. By default, SOGo will prevent EAS clients from keeping connections for a long time. This is to avoid the situation where all SOGo child processes would be monopolized by EAS clients - rendering the SOGo web interface or DAV interface unavailable. The default SOGo behavior is thus similar to disable EAS push entirely.

Two SOGo configuration parameters are available to modify this behavior: *SOGoMaximumPingInterval* (set by default to 10 seconds) and *SOGoMaximumSyncInterval* (set by default to 30 seconds). If you want connection to stay open for up to one hour, you should set these slightly under 3600 seconds (say 3540 - or 59 minutes). During a long-lived HTTP connection, the SOGo child process will perform internal polling to detect changes and return them to the EAS client if any changes are found. The parameter used to control this is *SOGoInternalSyncInterval*. By default, polling is done every 10 seconds. This might generate too much load on large-scale system.

The last configuration parameter to adjust is WOWorkersCount - which sets the number of SOGo child process that will be used to handle requests. You should have at least one child per EAS device configured to use "push". You must also have more children than you have EAS devices configured to use "push" - in order to handle normal SOGo requests to its Web or DAV interfaces.

Here are some usage examples for EAS devices using "push". In all cases, the Apache timeout is set to 3600 and the *WOWatchDogRequestTimeout* parameter is set to 60.

Example 1 - 100 users, 10 EAS devices:

WOWorkersCount = 15; SOGoMaximumPingInterval = 3540; SOGoMaximumSyncInterval = 3540; SOGoInternalSyncInterval = 30;

Example 2 - 1000 users, 100 EAS devices:

WOWorkersCount = 120; SOGoMaximumPingInterval = 3540; SOGoMaximumSyncInterval = 3540; SOGoInternalSyncInterval = 60;

# 9. S/MIME Support in SOGo

SOGo supports S/MIME email signing and encryption. When receiving S/MIME signed emails, SOGo automatically extracts the PKCS (Public-Key Cryptography Standard) #7 signature and stores it in the user's personal address book for the contact associated to the email address of the email's sender. This certificate will allow the user to send encrypted emails to these recipients.

User that wish to send signed emails must upload their certificate in PKCS #12 format. When doing so, SOGo will convert the PKCS #12 file into the PEM format and store it in the user's preferences.

If you are looking for a free S/MIME certificate from a well-known CA, please have a look at Actalis: https://www.actalis.it/products/certificates-for-secure-electronic-mail.aspx

## 10. Using SOGo

### 10.1. SOGo Web Interface

To acces the SOGo Web Interface, point your Web browser, which is running from the same server where SOGo was installed, to the following URL: http://127.0.0.1/SOGo.

Log in using the "jdoe" user and the "qwerty" password. The underlying database tables will automatically be created by SOGo.

#### 10.2. Mozilla Thunderbird and Lightning

Alternatively, you can access SOGo with a GroupDAV and a CalDAV client. A typical wellintegrated setup is to use Mozilla Thunderbird and Mozilla Lightning along with Alinto's *SOGo Connector* plug in to synchronize your address books and the Alinto's *SOGo Integrator* plug in to provide a complete integration of the features of SOGo into Thunderbird and Lightning. Refer to the documentation of Thunderbird to configure an initial IMAP account pointing to your SOGo server and using the user name and password mentioned above.

With the SOGo Integrator plug in, your calendars and address books will be automatically discovered when you login in Thunderbird. This plug in can also propagate specific extensions and default user settings among your site. However, be aware that in order to use the SOGo Integrator plug in, you will need to repackage it with specific modifications. Please refer to the documentation published online:

https://www.sogo.nu/support.html#/documentation

If you only use the SOGo Connector plug in, you can still easily access your data.

To access your personal address book:

- Choose Go > Address Book.
- Choose File > New > Remote Address Book.
- Enter a significant name for your calendar in the Name field.

| ٠ | Туре    | the         | following       | URL         | in     | the | URL | field: |
|---|---------|-------------|-----------------|-------------|--------|-----|-----|--------|
|   | http:// | 127.0.0.1/S | OGo/dav/jdoe/Co | ntacts/pers | sonal/ |     |     |        |

• Click on OK.

To access your personal calendar:

- Choose Go > Calendar.
- Choose Calendar > New Calendar.
- Select On the Network and click on Continue.
- Select CalDAV.
- Type the following URL in the URL field:

http://127.0.0.1/SOGo/dav/jdoe/Calendar/personal/

• Click on Continue.

### 10.3. Apple Calendar (macOS, iOS, iPadOS)

Apple Calendar on macOS, iOS, and iPadOS can also be used as a client application for SOGo.

To configure the application so it works with SOGo, create a new account and specify, as the Account URL, an URL such as:

http://127.0.0.1/SOGo/dav/jdoe/

Note that the trailing slash is important for the old Apple iCal 3 application.

Since SOGo 5.9.1, calendar can be installed using provisioning profiles. On the calendar interface next to the calendar name (eg Personal), click on the three dots button and click on Download iOS - MacOS configuration profile. You have to add the profile to your device :

- Go to Settings / Profiles / Click on + / Continue
- Type your SOGo account password and click on install

### 10.4. Apple AddressBook

Since Mac OS X 10.6 (Snow Leopard), Apple AddressBook can be configured to use SOGo.

In order to make this work, you must add a new virtual host in your Apache configuration file to listen on port 8800 and handle requests coming from iOS devices.

The virtual host should be defined like:

```
<VirtualHost *:8800>
 RewriteEngine Off
 ProxyRequests Off
 SetEnv proxy-nokeepalive 1
 ProxyPreserveHost On
 ProxyPassInterpolateEnv On
 ProxyPass /principals http://127.0.0.1:20000/SOGo/dav/ interpolate
 ProxyPass /SOGo http://127.0.0.1:20000/SOGo interpolate
 ProxyPass / http://127.0.0.1:20000/SOGo/dav/ interpolate
 <Location />
   Order allow, deny
   Allow from all
 </Location>
 <Proxy http://127.0.0.1:20000>
   RequestHeader set "x-webobjects-server-port" "8800"
   RequestHeader set "x-webobjects-server-name" "acme.com:8800"
   RequestHeader set "x-webobjects-server-url" "http://acme.com:8800"
   RequestHeader set "x-webobjects-server-protocol" "HTTP/1.0"
   RequestHeader set "x-webobjects-remote-host" "127.0.0.1"
```

```
AddDefaultCharset UTF-8
</Proxy>
ErrorLog /var/log/apache2/ab-error.log
CustomLog /var/log/apache2/ab-access.log combined
</VirtualHost>
```

This configuration is also required if you want to configure a CardDAV account on an Apple iOS device (version 4.0 and later).

Since SOGo 5.9.1, address book can be installed using provisioning profiles. On the address book interface next to the address book name (eg Personal), click on the three dots button and click on Download iOS – MacOS configuration profile. You have to add the profile to your device :

- Go to Settings / Profiles / Click on + / Continue
- Type your SOGo account password and click on install

### 10.5. Microsoft ActiveSync

You can synchronize contacts, emails, events and tasks from SOGo with any mobile devices that support Microsoft ActiveSync. Microsoft Outlook 2013/2016 is also supported.

The Microsoft ActiveSync server URL is generally something like: <a href="http://127.0.0.1/Microsoft-Server-ActiveSync">http://127.0.0.1/Microsoft-Server-ActiveSync</a>.

## 11. Using sogo-tool

The command *sogo-tool* allows to do some operations on database and sieve filter. It is included with the sogo package on Debian/Ubuntu but must be installed manually on RHEI/CentOS:

yum install sogo-tool

WARNING: Use sogo-tool with full awareness of what you are doing. This is an admin tool that can cause loss of data or completely make the webmail unusable by a user.

### 11.1. sogo-tool backup/restore

The backup tool saves the information of a user into a file. The information saved are its preferences, its events and its contacts.

```
sogo-tool backup directory ALL|user1 [user2] ...
```

- First argument, **directory** must be a path, only the last subdirectory will be created, the previous ones must exist.
- Second argument is ALL to backup all users or put each user space-separated.
- Each user's info will take one file, the filename will be the username.
- The files are readable but in a specific format for sogo-tool restore.

Example:

sogo-tool backup /tmp/foo ALL # Will save all users into /tmp/foo sogo-tool backup /etc/sogo\_backup/foo user1 user2 # Will save only user1 and user2. The directory /etc/sogo\_backup must exist.

Using the files produced by the backup, you can restore all or some information of a user with the *restore* command:

```
sogo-tool restore [-1|-p|-f/-F folder/ALL] [-c credentialFile] directory user
```

- First argument must be one of the four mode options -I, -p, -f or -F.
- Second, optional, is **-c** with the credential file. Only useful with **-p** mode.
- **directory** is the path where the backup file is.
- **user** is the name of the backup file, which is the username if you use the *backup* tool.

The differents mode are:

-I will only list the folders (meaning calendar and address book) that would be restored with -f or -F.

Example:

sogo-tool restore -1 /tmp/backup user1

Result:

```
Calendar/60C8-65323D80-7-4D9F7D80 (new_calendar)
Calendar/personal (Personal Calendar)
Contacts/personal (Personal Address Book)
```

-p will restore the user's preferences. If the user has an active sieve script (filter, vacation, forward...) you must provide a credential file with the parameters -c. The credential file is a simple one-line file that contains the "username:password" of an admin account of your imap/sieve server.

Example:

```
sogo-tool restore -p /tmp/backup user1
sogo-tool restore -p -c /var/sogo/cred /tmp/backup user1
```

-f will restore the events/contacts of folders (calendar and address book) from the backup file that don't exist in the database. If the event/contact was deleted but is in the backup file, it will be restored. If the event/contact exist, nothing will be done even if it has been modified compared to the backup file. If a whole folder has been deleted but is in the backup file, it will be restored. -f expect a value that can be ALL to restore all folders, or the name of the folder to restore. You can list them with the -I mode.

Example:

```
sogo-tool restore -f ALL /tmp/backup user1
sogo-tool restore -f "Contacts/personal" tmp/backup user1
sogo-tool restore -f "Calendar/60C8-65323D80-7-4D9F7D80" tmp/backup user1
```

The commands will either prints out nothing or any events/contacts restored:

```
restoring record '60CA-65323D00-1-680B0A00.ics'
restoring record '60C8-65323D00-1-4D9F7D80.vcf'
restoring record '60C8-65323D80-9-4D9F7D80.ics'
```

-F has the same behavior as -f but it will first delete all contacts and events in database before
restoring the backup. So if an event/contact is not in the backup file, it will be lost. If a folder
exists but is not in the backup file, nothing will happen to it and its content.

-F expect a value that can be ALL to restore all folders, or the name of the folder to restore. You can list them with the -I mode.

Example:

```
sogo-tool restore -F ALL /tmp/backup user1
sogo-tool restore -F "Contacts/personal" tmp/backup user1
sogo-tool restore -F "Calendar/60C8-65323D80-7-4D9F7D80" tmp/backup user1
```

### 11.2. sogo-tool checkup

Check the events and contacts data's integrity of a user

sogo-tool checkup [-d] user...

- -d, optional, will delete all corrupted data.
- **user** is a single username or multiple user each space-separated.

Will print out nothing if no corrupted data were found or one of the following messages:

- Corrupted calendar item (missing tags) in path <path> with c\_name = <ics\_id>
- Corrupted calendar item (unparsable) in path <path> with c\_name = <ics\_id>
- Missing start date of event in path <path> with c\_name = <ics\_id> (<event\_name>)"
- Missing end date of event in path <path> with c\_name = <ics\_id> (<event\_name>)"
- Start date (<start\_date>) is not before end date (<end\_date>) for event in path <path> with c\_name = <ics\_id> (<event\_name>)
- Corrupted card item (unparsable) in path <path> with c\_name = <vcard\_id>

It can also print log from SOGo if it raise errors:

• <0x0x55e0956c4d00[VSCardSaxDriver]> serious inconsistency among begin/end tags

Example:

sogo-tool checkup user1
sogo-tool checkup -d user1

### 11.3. sogo-tool clean-openid-sessions

Obviously only usefull if you have set SOGo with openId authentication. Will clean all expired openId sessions from the database.

sogo-tool clean-openid-sessions

Example:

```
sogo-tool clean-openid-sessions
```

#### 11.4. sogo-tool cleanup

Will purge all user's deleted events and contacts which the deletion is older than a number of days.

sogo-tool cleanup [days] ALL|user1 [user2]

- days the age of deleted records to purge in days
- Second argument is ALL to purge events of all users or put each user space-separated.

Example:

sogo-tool cleanup 30 ALL
sogo-tool cleanup 30 user1 user2

Outputs:

```
Purged 3 records from folder /Users/user1/Calendar/60C7-65325300-9-18F39AA0
Purged 1 records from folder /Users/user1/Calendar/60C8-65323D80-7-4D9F7D80
Purged 0 records from folder /Users/user1/Calendar/personal
Purged 0 records from folder /Users/user1/Contacts/personal
Purged 5 records from folder /Users/user2/Calendar/personal
```

### 11.5. sogo-tool create-folder

Create a folder (Calendar or Address Book) for a user.

create-folder user type [displayname ...]

- user is the name of the user
- type is either "Calendar" or "Contacts"
- **displayname** is the folder's name. If the name is already taken, a new folder will still be made but with another uid.

Example:

```
sogo-tool create-folder user1 Contacts Pro_Contacts Ext_Contacts
sogo-tool create-folder user2 Calendar Pro_Calendar
```

### 11.6. sogo-tool dump-defaults

Output all current defaults value of GNUstep and SOGo (sogo.conf)

```
sogo-tool dump-defaults [-f <filename>|[all]]
```

- Can be used without arguments and will output the defaults for gnustep domain sogod.
- all option will output all defaults value found from sogo and gnustep in property list format.
- -f expect a filepath of an .xml file and will output it in property list format (sogo.conf). May need some tweaks, though.

Example:

```
sogo-tool dump-defaults
sogo-tool dump-defaults all
sogo-tool dump-defaults -f /tmp/foo/conf.xml
```

### 11.7. sogo-tool expire-sessions

Expires user sessions from database without activity for specified number of minutes. When a user log in to sogo for the first time, sogo will create a entry in database's table OCSSessionsFolderURL with the user's information. Sogo will also set a cookie with an encoded value to fetch this database table. That way, each time the user make a request with that cookie, sogo will know which connected user it is. This command will remove all user's session from database without activity for specified number of minutes. Those users will have to log in again.

```
sogo-tool expire-sessions [nbMinutes]
```

• **nbMinutes** Integer, number of minutes. All session without activity in these last minutes will be removed.

Example:

```
sogo-tool expire-sessions#Will print usage.sogo-tool expire-sessions 160#Will remove session which last activity isolder than 160 minutes.#Will remove session which last activity issogo-tool expire-sessions 0#Will remove session which last activity isolder than 0 minutes.#Will remove session which last activity is
```

### 11.8. sogo-tool manage-acl

Manage access-control list (ACL) of a user for folders (Calendar and Address Book).

sogo-tool manage-acl get|add|remove|subscribe|unsubscribe owner folder

#### user|group <rights>

- First argument is the action among get, add, remove, subscribe and unsubscribe.
- Second argument is the username of the folder's owner.
- Third argument is the name of the folder.
- Fourth argument is the user whom to manage its acl. It also can be ALL, anonymous and <defaults>.
- Fifth argument, only needed with **add** action, is the rights to set for the user.

The actions:

• get will print out the folder's rights of the user or nothing if the user is not found or doesn't have any rights.

Example:

```
sogo-tool manage-acl get sogo-tests1 Calendar/5E1F-653FC400-1-38155940 sogo-
tests2
```

Result:

```
Rights for sogo-tests2 ["PublicModifier", "ConfidentialModifier",
"PrivateModifier", "ObjectCreator", "ObjectEraser"]
```

• add will add the given rights to the user for the given folder. the value right is a json string of an array with each right to set. Be Careful as there is no check for the rights already set. It could be better to first remove them, then add them.

The rights for Address Book are:

- ObjectCreator: can create cards (contact of list)
- ObjectEditor: can modify cards
- *ObjectViewer*: can view cards
- ObjectEraser: can delete cards

The rights for Calendar are:

- ObjectCreator: can create event or task
- *ObjectEraser*: can delete event or task
- <type> can be Public, Confidential or Private
- *<type>Viewer*: can view the whole events (ex: PrivateViewer)
- <type>DAndTViewer: can only view the date and time of events
- *<type>Modifier*: can view and edit the events
- <type>Responder: can view the events

Example:

```
sogo-tool manage-acl add sogo-tests1 Contacts/5E1D-653FC400-1-1A330C40 sogo-
tests2 '["ObjectViewer", "ObjectEraser"]'
```

• remove all user's rights to the folder.

Example:

sogo-tool manage-acl remove sogo-tests1 Contacts/5E1D-653FC400-1-1A330C40 sogotests2

• subscribe the user to the folder.

Example:

```
sogo-tool manage-acl subscribe sogo-tests1 Contacts/5E1D-653FC400-1-1A330C40
sogo-tests2
```

• unsubscribe the user to the folder.

Example:

```
sogo-tool manage-acl unsubscribe sogo-tests1 Contacts/5E1D-653FC400-1-1A330C40
sogo-tests2
```

### 11.9. sogo-tool manage-eas

Manage EAS folders

```
sogo-tool manage-eas
listdevices|listfolders|resetdevice|resetfolder|mergevcard|mergevevent user
<deviceId | folderId> <YES | NO>
```

- First argument is the action among listdevices, listfolders, resetdevice, resetfolder, mergevcard and mergevevent.
- Second argument is the **user** whom to perform the action.
- Third argument is the **deviceld** of, if the action is **resetFolder**, the **folderId**. No need of this argument if the action is **listdevices**
- Fourth argument, only use with **mergevcard** and **mergevevent** is either YES to merge and **NO** to un-merge.

The actions:

- listdevices: list the devices belonging to user.
- listfolders: list all folders of deviceld for user.

- resetdevice: force deviceld of user to resync everything.
- resetfolder: force folderId of user to resync everything.
- mergevcard: merge/un-merge all addressbooks into one for deviceld of user.
- mergevevent: merge/un-merge all calendars into one for deviceld of user.

Examples:

```
sogo-tool manage-eas listdevices janedoe
sogo-tool manage-eas listfolders janedoe androidc316986417
sogo-tool manage-eas resetdevice janedoe androidc316986417
sogo-tool manage-eas resetfolder janedow androidc316986417 folderlala-dada-
sasa_7a13_1a2386e0_e
sogo-tool manage-eas mergevcard janedow androidc316986417 YES
sogo-tool manage-eas mergevevent janedow androidc316986417 YES
```

### 11.10. sogo-tool remove

Remove all folders (Calendar and Address Book) and Preference settings of a user. The personal Calendar and Address Book will stay but be emptied of all entries. The Preferences will go back to defaults values as for a new user.

sogo-tool remove user1 [user2]

- Arguments one user or several space-separated.
- You can add -v after sogo\*tool to list all removed folders

Example:

```
sogo-tool remove user1
sogo-tool -v remove user2
```

Output example with -v options:

Deleting /Users/user2/Calendar/B088-65363400-3-2B9DF0C0 Deleting /Users/user2/Calendar/personal Deleting /Users/user2/Contacts/B087-65363380-5-374DA380 Deleting /Users/user2/Contacts/B087-65363400-7-374DA380 Deleting /Users/user2/Contacts/personal

### 11.11. sogo-tool remove-doubles

remove duplicate contacts from the specified user addressbook

#### sogo-tool remove-doubles USER FOLDER

- USER is the name of the user to perform the removal
- FOLDER is the name of the folder to clean from duplicates

Two contacts are considered duplicates when they have the same mails or display name. When two or more contacts are duplicates, each one will get a score. The ones with the highest score will be kept and the others will be discarded. If two records have the same score, the first one to have reach it will be kept. The scores are distributed as such:

- Record which has been the last modified: +1
- Record has the most content: +2
- Record has the most quick field set: +3
- Record is in a contact list: +6

Example:

```
sogo-tool remove-doubles user1 personal
sogo-tool remove-doubles user2 489-65376E80-1-2D2BA000
```

### 11.12. sogo-tool rename-user

Update records pertaining to a user after a change of user id. Will change all folders path, subscriptions from others users, all mention of user id in database.

sogo-tool rename-user fromuserid touserid

- fromuserid Previous user id
- touserid New user id

If the new user id already exist, the command will output a message and do nothing. **WARNING** This command only change database of sogo, if you use Idap or others databases they will still keep the old id.

Example:

sogo-tool rename-user old\_username new\_username

### 11.13. sogo-tool truncate-calendar

Remove old calendar entries from the specified user calendar.

```
sogo-tool truncate-calendar [-r] USER FOLDER DATE
```

- -r optional, to also delete recurrent events that have occurrence after DATE
- USER is the name of the owner of the calendar
- FOLDER is the name of the calendar folder to clean up
- DATE UTC datetime, event older than this date will be removed

Without -r, only recourrent events which all occurrences are older than **DATE** will be removed. With -r, event the if there are occurrences after **DATE**, the recurrent event will be removed. **DATE** can take the value date +%FT%T which is the current time

Example:

```
sogo-tool truncate-calendar sogo-tests1 personal 2023-10-25T00:00:00
sogo-tool truncate-calendar -r sogo-tests2 5E38-6538BE80-5-AFF8310 2022-01-
01T15:30:00
sogo-tool truncate-calendar -r sogo-tests2 personal `date +%FT%T` #will delete
all event older than now
```

Result:

No record to remove. All records kept.

Removing 1 records... Removed 1 records.

#### 11.14. sogo-tool update-autoreply

This command is only useful if your sieve server doesn't have the capabilities **date** or *\*relational\** In that case this command will check vacation's setting of all the users. If vacation is enabled/disabled, the starting and ending date, the body and others parameters. If needed, the command will write the sieve script accordingly.

```
sogo-tool update-autoreply -p credentialFile
```

• \*-p- The credential file, a simple one-line file that contains "username:password" of an admin account of your imap/sieve server.

Example:

sogo-tool update-autoreply -p /var/sogo/cred

### 11.15. sogo-tool update-secret

New in 5.10

Please read this section before Secret for sensitive data

This command will encrypt/decrypt sensitive data in your database. For now it only affects the IMAP's passwords of auxiliary account. A secret is a 32 chars utf-8 string (256 bits). Be careful, the secret use here must match the secret of *SOGoSecretValue*.

```
sogo-tool update-secret -n newSecret -o oldSecret
```

If your data are still plain and you want to encrypt them, use:

```
sogo-tool update-secret -n myNewSecret
```

If your data are already encrypted with *oldSecret* but you want to encrypt them with a new secret value *myNewSecret*:

sogo-tool update-secret -n myNewSecret -o oldSecret

If your data are already encrypted with *oldSecret* but you want to decrypt them to plain data:

```
sogo-tool update-secret -o oldSecret
```

### 11.16. sogo-tool user-preferences

Get, set or unset user defaults / settings in the database.

*Settings* stores parameters for user's calendar, mail and contacts. It can be graphic as month view or week view for calendar but it also stores subscription, delegation... It also stores the private Salt for TOTP and the parameter ForceResetPassword to force the user to change password.

*Defaults* stores all parameters that can be found in Preferences panel. So it goes from default language to autoreply to many others options.

user-preferences get|set|unset defaults|settings user key [value|-f filename]
[-p credentialFile [-F]]

- First argument is the action get, set or unset
- Second argument is parameter type settings or defaults
- Third argument **user** is the name of the user where to make the action
- Fourth argument key is the name of the parameters where to make the action
- If the action is **set**, you should provide either **value** as fifth argument or a file with the value inside with **-f** filename/path
- If the action is **set** or **unset** and the **key** concerns a sieve script (filter, vacation, forward...), you should provide a credential file, a one-line file that contains "username:password" of an admin account of your imap/sieve server. If you want t oforce the sieve script activation add -F after.

As there is a lot of parameters, this documentation will not go into details for each one. To know what are the key names and their value you should got to your database in table defined by *SOGoProfileURL* in your sogo.conf. Here, for each row (user) you will find c\_defaults and c\_settings which are json with the keys. However, if a parameter has never been set, it won't appears in those json. The clean way to know the missing keys is to set it up in one of your dummy/dev/test account then see the values in *SOGoProfileURL*. Be careful, a value can be a json itself, only the primary key can be get/set/unset.

Example with forwarding, **get** action:

#### sogo-tool user-preferences get defaults user1 Forward

If forward has never been set the result will be:

Value for key "Forward" not found in defaults

Else it will be

```
{"forwardAddress":["sogo-tests2@sogo.alinto"],"enabled":1,"keepCopy":1}
```

unset action:

```
sogo-tool user-preferences unset defaults user1 Forward -p /etc/sogo/cred
```

set action:

```
sogo-tool user-preferences set defaults user1 Forward
'{"forwardAddress":["sogo-tests2@sogo.alinto"],"enabled":1,"keepCopy":0}' -p
cred -F
```

or create a json file which contains {"forwardAddress":["sogotests2@sogo.alinto"],"enabled":1,"keepCopy":0} then:

sogo-tool user-preferences set defaults user1 Forward -f /path/filename -p cred

# 12. API REST

Starting from 5.12.2, an API with two endpoints is available. All response will be on json format. In case of errors, the message will be:

```
{"error" : "message"}
```

with an explicit message

### 12.1. API server url

<scheme>://<domain>/SOGo/SOGoAPI/<action>

- scheme : https or http
- domain : domain or ip:port of SOGo's server
- action : name of the action. No action does the Version action described below.

### 12.2. Authentication

Somes actions needs to be authenticated. There is two ways to do so:

• Basic auth

Add a header Auhtorization with value:

Basic <credentials>

credentials is the sitrng <uid>:<password> base64 encoded.

OpenID

Only works if you configure sogo to use openid. See the related section

Add a header Auhtorization with value:

Bearer <access\_token>

acces\_token is from the openid protocol. It has to be fetch with the scope openid.

### 12.3. Action - Version

- URL: <scheme>://<domain>/SOGo/SOGoAPI/Version
- Authentication needed: NO
- HTTP method allowed: GET
- **Description**: Return the current version of sogo

```
    Answer structure:
    {
        "major":5,
            "patch":1,
            "minor":12
}
```

### 12.4. Action - UserFolder

- URL: <scheme>://<domain>/SOGo/SOGoAPI/UserFolder
- Authentication needed: YES
- HTTP method allowed: GET
- Description: Return the caldav and cardav links of the authenticated user, plus their names.
- Answer structure:

```
{
   "calendar":[
      {
         "name": "DidyShared",
         "url":"http://127.0.0.1/SOGo/dav/sogo-
tests1@example.org/Calendar/12509-67F67D00-1-3105AF40"
      },
      {
         "name":"LocalDidy",
         "url":"http://127.0.0.1/SOGo/dav/sogo-
tests1@example.org/Calendar/1BC38-67B60000-1-6E4B6880"
      },
      {
         "name": "Personal Calendar",
         "url":"http://127.0.0.1/SOGo/dav/sogo-
tests1@example.org/Calendar/personal"
      }
  ],
   "username": "sogo-tests1@example.org",
   "contact":[
     {
         "name": "Personal Address Book",
         "url":"http://127.0.0.1/SOGo/dav/sogo-
tests1@example.org/Contacts/personal"
      }
  ]
}
```

Note:

The Answer has 3 primary keys:

- **username**: uid of the user.
- calendar: array of calendar's folder info.
- **contact**: array of calendar's folder info.

A folder info is a dict with:

- **name**: Name of the folder.
- url: Dav link of the folder.

## 12.5. Errors and messages

Complete http response is {"error:" : <message>}. <action> is the one used for the request: <scheme>://<domain>/SOGo/SOGoAPI/<action>

| Status | Message                                                                        | Description                                                                                                 |
|--------|--------------------------------------------------------------------------------|----------------------------------------------------------------------------------------------------|
| 400    | No backend API found for action:<br><action></action>                          | The requested action doesn't exist                                                                          |
| 500    | Can't alloc and init class: <classaction></classaction>                        | The requested action exist but failed to be instantiated. <classaction> is the class's name</classaction>   |
| 400    | Method <method> not allowed for action <action></action></method>              | Http method not allowed. <methos> is the one used (GET, PUT, POST)</methos>                                 |
| 400    | Missing param <param/> for action<br><action></action>                         | Required param for action not found.<br><param/> is the name of the missing<br>parameter.                   |
| 401    | No authorization header found for <action></action>                            | No Authorization header found                                                                               |
| 401    | Authorization method incorrect: <auth><br/>for action <action></action></auth> | Value of Authorization's header doesn't<br>start with Basic or Bearer. <auth> is the<br/>full value.</auth> |
| 401    | User wrong login or not found for action <action></action>                     | Fail to authenticate the user. Various<br>causes possible: wrong login, wrong<br>password, expired token    |
| 500    | Internal error during: <action></action>                                       | Internal error during the action                                                                            |

To have more logs you can add SOGoAPIDebugEnabled = YES; to your sogo.conf.

# 13. Upgrading

This section describes what needs to be done when upgrading to the current version of SOGo from the previous release.

#### 5.11

#### Parameters

SOGoGlobalAddressBookFirstEntries and SOGoGlobalAddressBookFirstEntriesCount has been removed. Please use listRequiresDot and globalAddressBookFirstEntriesCount instead. Signature are now between a div tag to avoid CKEditor changing the content - set SOGoForceRawHtmlSignature to NO to leave signature (https://bugs.sogo.nu/view.php?id=5920).

#### 5.9.0

Run the shell script sql-update-5.8.4\_to\_5.9.0.sh (if you are using MySQL). This will change the c\_defaults to MEDIUMTEXT.

For mac Apple's Calendar users who re-create their calendar in 5.8.2, the account must be removed and re-added (https://bugs.sogo.nu/view.php?id=5639#c16901). This can be achived in / System Settings / Internet Accounts.

#### 5.8.2

Changes in Mac OS X Ventura 13.3. For mac Apple's Calendar users, the account must be removed and re-added (https://bugs.sogo.nu/view.php?id=5639#c16901). This can be achived in / System Settings / Internet Accounts.

#### 5.8.1

SOGoSMTPMasterUserEnabled. New options SOGoSMTPMasterUserUsername and SOGoSMTPMasterUserPassword has been added. Those parameters replace the -p option for sogo-ealarms-notify.

#### 5.6.0

The session table (OCSSessionsFolderURL) must be dropped prior to restart sogod. This will allow users to use larger passwords (up to 2048 characters).

#### 5.3.0

A new private salt must be generated for users using TOTP. When TOTP is enabled for a user, it will be disabled until the user configures it again, which will generate a new private salt.

#### 5.1.0

The XSRF protection is now enabled by default in SOGo. If you use the C.A.S. mechanisim, you need to disable XSRF by adding SOGoXSRFValidationEnabled = N0 to your configuration file.

#### 5.0.0

Peer is now verified for TLS connections (SMTP/IMAP/Sieve). If you enabled TLS on the local machine (localhost and similar), you need to disable peer verification by adding tlsVerifyMode=allowInsecureLocalhost to the service URL.

#### 4.1.0

The default port for the SOGoSieveServer default is now 4190 (previously 2000). You need to explicitly set the port if you use a different port.

#### 4.0.0

Run the shell script sql-update-3.2.10\_to\_4.0.0.sh or sql-update-3.2.10\_to\_4.0.0mysql.sh (if you are using MySQL).

This will grow the "defaults" and "setting" fields of the SOGo user profile table to a larger size. It will also add the required c\_hascertificate column and add the c\_mail column to a large size contact's quick table.

#### 2.3.1

The SOGoCalendarDefaultCategoryColor default has been removed. If you want to customize the color of calendar categories, use the SOGoCalendarCategories and SOGoCalendarCategoriesColors defaults.

#### 2.3.0

Run the shell script sql-update-2.2.17\_to\_2.3.0.sh or sql-update-2.2.17\_to\_2.3.0- mysql.sh (if you use MySQL).

This will grow the "participant states" field of calendar quick tables to a larger size and add the the "c\_description" column to calendar quick tables.

Moreover, if you are using a multi-domain configuration, make sure the keys for your domains match the email domains you have defined.

#### 2.2.8

The configuration configuration parameters were renamed:

- SOGoMailMessageCheck was replaced with SOGoRefreshViewCheck
- SOGoMailPollingIntervals was replaced with SOGoRefreshViewIntervals

Backward compatibility is in place for the old preferences values.

#### 2.0.5

The configuration is now stored in /etc/sogo/sogo.conf. Perform the following commands as root to migrate your previous user defaults:

#### 2.0.4

The parameter SOGoForceIMAPLoginWithEmail is now deprecated and is replaced by SOGoForceExternalLoginWithEmail (which extends the functionality to SMTP authentication). Update your configuration if you use this parameter.

The sogo user is now a system user. For new installs, this means that **su** - **sogo** won't work anymore. Please use **sudo** -**u sogo** <**cmd**> instead. If used in scripts from cronjobs, **requiretty** must be disabled in sudoers.

#### 1.3.17

Run the shell script sql-update-1.3.16\_to\_1.3.17.sh or sql-update-1.3.16\_to\_1.3.17- mysql.sh (if you use MySQL).

This will grow the "cycle info" field of calendar tables to a larger size.

#### 1.3.12

Once you have updated and restarted SOGo, run the shell script sql-update-1.3.11\_to\_1.3.12.sh or sql-update-1.3.11\_to\_1.3.12-mysql.sh (if you use MySQL).

This will grow the "content" field of calendar and addressbook tables to a larger size and fix the primary key of the session table.

#### 1.3.9

For Red Hat-based distributions, version 1.23 of GNUstep will be installed. Since the location of the Web resources changes, the Apache configuration file (SOGo.conf) has been adapted. Verify your Apache configuration if you have customized this file.

# 14. Additional Information

For more information, please consult the online FAQs (Frequently Asked Questions) :

https://sogo.nu/support/faq.html

You can also read the mailing archives or post your questions to it. For details, see :

https://mailing.sogo.nu/sympa/info/users

# 15. Commercial Support and Contact Information

For any questions or comments, do not hesitate to contact us by writing an email to contact@sogo.nu.

Alinto (https://alinto.com) offers professional services around SOGo to help organizations deploy the solution, customize, migrate versions or from another system, performance tuning or aligning with best practices.

Hourly rates or support packages are offered to best suit your needs.

Please visit https://alinto.com/ for details.